Intro <AppWeb/> 2022

Politecnico

# JavaScript (basics)

#### "The" language of the Web

Alberto Monge Roffarello

#### JavaScript Cheat Sheet / JS **Programming Language of Web** n Number() s String() a Array() .POSITIVE\_INFINITY +co equivalent n .length string size n.length number of elements .NEGATIVE\_INFINITY -co equivalent MAX\_VALUE largest positive value .charAt(index) char at position b.isArray(obj) check if obj is array .MIN\_VALUE smallest positive value .charCodeAt(index) unicode at pos. includes(obj, from) include element D.EPSILON diff between 1 & smallest >1 indexOf(obj, from) find elem. index .fromCharCode(n1, n2...) code to cha .NaN not-a-number value lastIndexOf(obj, from) find from end .concat(str1, str2...) combine text .join(sep) join elements w/separator startsWith(str. size) check beginnir .toExponential(dec) exp. notation a .slice(ini, end) return array portion endsWith(str, size) check ending a .concat(obj1, obj2...) return joined array .toFixed(dec) fixed-point notation b.includes(str, from) include substring .toPrecision(p) change precision .indexOf(str, from) find substr index a .copyWithin(pos, ini, end) copy elems D.isFinite(n) check if number is finite lastIndexOf(str, from) find from end a .fill(obj, ini, end) fill array with obj b.isInteger(n) check if number is int. .search(regex) search & return index () isNaN(n) check if number is NaN a .reverse() reverse array & return it localeCompare(str, locale, options) a .sort(cf(a,b)) sort array (unicode sort) parseInt(s, radix) string to integer a .match(regex) matches against strin a .splice(ini, del, o1, o2...) del&add elen parseFloat(s, radix) string to float .repeat(n) repeat string n times .replace(str|regex, newstr|func) a .entries() iterate key/value pair array Regexp() .slice(ini, end) str between ini/end a .keys() iterate only keys array .substr(ini, len) substr of len length a .values() iterate only values array .lastIndex index to start global regexp .substring(ini, end) substr fragment flags active flags of current regexp a .split(sep|regex, limit) divide string .global flag g (search all matches) b.every(cb(e,i,a), arg) test until false .toLowerCase() string to lowercase .ignoreCase flag i (match lower/uppe b.some(cb(e,i,a), arg) test until true .toUpperCase() string to uppercase multiline flag m (match multiple lines. a .map(cb(e,i,a), arg) make array .trim() remove space from begin/end .sticky flag y (search from lastIndex) .raw() template strings with \${vars} a .filter(cb(e,i,a), arg) make array w/true .unicode flag u (enable unicode feat.) o.find(cb(e,i,a), arg) return elem w/true .source current regexp (w/o slashs) n .findIndex(cb(e,i,a), arg) return index d Date() forEach(cb(e,i,a), arg) exec for each a .exec(str) exec search for a match .reduce(cb(p.e.i.a), arg) accumulative D.UTC(y, m, d, h, i, s, ms) timestamp .test(str) check if regexp match w/st .reduceRight(cb(p,e,i,a), arg) from end now() timestamp of current time .parse(str) convert str to timestamp any character \t tabulator .setTime(ts) set UNIX timestamp o.pop() remove & return last element \d digit [0-9] \r carriage return .getTime() return UNIX timestamp .push(o1, o2...) add element & return length \D no digit [^0-9] \n line feed o.shift() remove & return first element w any alphanumeric char [A-Za-z0-9] .setFullYear(y, m, d) set year (yyyy) .unshift(o1, o2...) add element & return le W no alphanumeric char [^A-Za-z0-9\_] s any space char (space, tab, enter... .setMonth(m, d) set month (0-11) \S no space char (space, tab, enter...) .setDate(d) set day (1-31) b Boolean() \xN char with code N [\b] backspace .setHours(h, m, s, ms) set hour (0-23) \uN char with unicode N \0 NUL char .setMinutes(m, s, ms) set min (0-59) .setSeconds(s, ms) set sec (0-59) c match any character set .setMilliseconds(ms) set ms (0-999) f Function() c match any char. set not enclosed b match a or b .getDate() return day (1-31) .length return number of arguments .getDay() return day of week (0-6) .name return name of function begin of input \$ end of input .prototype prototype object .getMonth() return month (0-11) \b zero-width word boundary .getFullYear() return year (yyyy) \B zero-width non-word boundary .getHours() return hour (0-23) o.call(newthis, arg1, arg2...) change this .getMinutes() return minutes (0-59) .apply(newthis, arg1) with args array (x) capture group (?:x) no capture group .getSeconds() return seconds (0-59) o.bind(newthis, arg1, arg2...) bound func In reference to group n captured .getMilliseconds() return ms (0-999) number d date NaN (not-a-number) regular expresion \* preceding x 0 or more times {0,} .getTimezoneOffset() offset in mins x+ preceding x 1 or more times {1,} toLocaleDateString(locale, options) string f function x? preceding x 0 or 1 times {0,1} b boolean (true/false) object .toLocaleTimeString(locale, options (n) n ocurrences of x a array **Undefined** toLocaleString(locale, options) <{n,} at least n ocurrences of x</pre> .toUTCString() return UTC date (n,m) between n & m ocurrences of x .toDateString() return American date

.toTimeString() return American time

.toJSON() return date ready for JSON

.toISOString() return ISO8601 date

(?=y) x (only if x is followed by y)

(?!y) x (only if x is not followed by y)

only available on ECMAScript 6 static (ex: Math.random()) non-static (ex: new Date().getDate()) argument required Code Mio argument optional

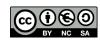

ST [1,2,3]

JS

JavaScript Cheat Sheet JS JS Programming Language of Web n Number() s String() a Array() .POSITIVE\_INFINITY +co equivalent n .length string size n.length number of elements .NEGATIVE\_INFINITY -co equivalent MAX\_VALUE largest positive value .charAt(index) char at position b.isArrav(obi) check if obi is arrav MIN VALUE smallest positive value .charCodeAt(index) unicode at pos. b.includes(obj, from) include element? EPSILON diff between 1 & smallest >1 .fromCharCode(n1, n2...) code to cha n.indexOf(obj, from) find elem. index 3.NaN not-a-number value n.lastIndexOf(obj, from) find from end .concat(str1, str2...) combine text .join(sep) join elements w/separator .startsWith(str, size) check beginni .toExponential(dec) exp. notation a .slice(ini, end) return array portion .endsWith(str, size) check ending a .concat(obj1, obj2...) return joined array toFixed(dec) fixed-point notation .includes(str, from) include substring .toPrecision(p) change precision .indexOf(str. from) find substr index a .copyWithin(pos, ini, end) copy elems .isFinite(n) check if number is finite .lastIndexOf(str, from) find from end a .fill(obj, ini, end) fill array with obj b.isInteger(n) check if number is int. .search(regex) search & return index **b**.isNaN(n) check if number is NaN a .reverse() reverse array & return it .localeCompare(str, locale, options) a.sort(cf(a,b)) sort array (unicode sort) parseInt(s, radix) string to integer a .match(regex) matches against strin a .splice(ini, del, o1, o2...) del&add elem .parseFloat(s, radix) string to float .repeat(n) repeat string n times .replace(str|regex, newstr|func) a .entries() iterate key/value pair array Regexp() .slice(ini, end) str between ini/end a .keys() iterate only keys array .substr(ini, len) substr of len length a .values() iterate only values array lastIndex index to start global regexp substring(ini, end) substr fragment flags active flags of current regexp. a .split(sep|regex, limit) divide string .global flag g (search all matches) b.every(cb(e,i,a), arg) test until false .toLowerCase() string to lowercase .ignoreCase flag i (match lower/uppe b.some(cb(e,i,a), arg) test until true .toUpperCase() string to uppercase .multiline flag m (match multiple lines a.map(cb(e,i,a), arg) make array a.filter(cb(e,i,a), arg) make array w/true .trim() remove space from begin/end .sticky flag y (search from lastIndex .raw() template strings with \${vars} .unicode flag u (enable unicode feat.) o.find(cb(e,i,a), arg) return elem w/true .source current regexp (w/o slashs) n .findIndex(cb(e,i,a), arg) return index d Date() forEach(cb(e,i,a), arg) exec for each a .exec(str) exec search for a match o.reduce(cb(p,e,i,a), arg) accumulative D.UTC(y, m, d, h, i, s, ms) timestamp .test(str) check if regexp match w/str .reduceRight(cb(p,e,i,a), arg) from end .now() timestamp of current time .parse(str) convert str to timestamp \t tabulator any character .setTime(ts) set UNIX timestamp o .pop() remove & return last element \d digit [0-9] \r carriage return .getTime() return UNIX timestamp n .push(o1, o2...) add element & return length D no digit [^0-9] \n line feed o.shift() remove & return first element w any alphanumeric char A-Za-z0-9 .setFullYear(y, m, d) set year (yyyy) .unshift(o1, o2...) add element & return le W no alphanumeric char [^A-Za-z0-9 s any space char (space, tab, enter...)

.setMonth(m, d) set month (0-11) \S no space char (space, tab, enter...) \xN char with code N [\b] backspace .setDate(d) set day (1-31) .setHours(h, m, s, ms) set hour (0-23) uN char with unicode N \0 NUL char setMinutes(m, s, ms) set min (0-59) .setSeconds(s, ms) set sec (0-59) bc match any character set .setMilliseconds(ms) set ms (0-999) c match any char. set not enclosed .getDate() return day (1-31) .getDay() return day of week (0-6) \$ end of input .getMonth() return month (0-11) \b zero-width word boundary .getFullYear() return year (yyyy) B zero-width non-word boundary .getHours() return hour (0-23) .getMinutes() return minutes (0-59) x) capture group (?:x) no capture group .getSeconds() return seconds (0-59) n reference to group n captured .getMilliseconds() return ms (0-999) \* preceding x 0 or more times {0,}

.getTimezoneOffset() offset in mins toLocaleDateString(locale, options) toLocaleTimeString(locale, options) .toLocaleString(locale, options) .toUTCString() return UTC date .toDateString() return American date .toTimeString() return American time .toISOString() return ISO8601 date .toJSON() return date ready for JSON

\_\_\_\_[1,2,3] b Boolean()

o own properties or metho

#### f Function() Iength return number of arguments .name return name of function

 prototype prototype object o.call(newthis, arg1, arg2...) change this

.apply(newthis, arg1) with args array bind(newthis, arg1, arg2...) bound func number d date NaN (not-a-number) 🔽 regular expresion string f function boolean (true/false) object a array undefined

only available on ECMAScript 6 static (ex: Math.random()) n non-static (ex: new Date().getDate()) argument required CodeMio argument optional

### JavaScript Cheat Sheet page 2 Programming Tanawage of Web

JS

JS

| JJ Progr                                                                                                    | amming 'Language                                                                                                    | of web                                                                                                    |
|----------------------------------------------------------------------------------------------------|----------------------------------------------------------------------------------------------------|----------------------------------------------------------------------------------------------------|
| Math                                                                                                    | o Object()                                                                                                    | s Set()                                                                                                    |
| PROPARTIES<br>D. E. Euler's constant<br>D. LN2 natural logarithm of 2<br>D. LN10 natural logarithm of 10<br>D. LOG2E base 2 logarithm of E<br>D. LOG10E base 10 logarithm of E<br>D. Pl ratio circumference/diameter<br>D. SQRT1_2 square root of 1/2<br>D. SQRT2 square root of 2<br>METHODS<br>D. abs(x) absolute value<br>D. chz32(x) return leading zero bits (32)<br>D. exp(x) return e <sup>x</sup> -1<br>D. hypot(x1, x2) length of hypotenuse<br>D. log1p(x) natural logarithm (1+x)<br>D. log1p(x) natural logarithm (1+x)<br>D. log10(x) base 10 logarithm<br>D. Imax(x1, x2) return max number<br>D. imm(x1, x2) return maxe <sup>xp</sup><br>D. imm(x1, x2) return base <sup>xp</sup><br>D. imm(x1, x2) return base <sup>xp</sup><br>D. imm(x1, x2) return base <sup>xp</sup><br>D. imm(x1, x2) return base <sup>xp</sup><br>D. imm(x1, x2) return base <sup>xp</sup><br>D. imm(x1, x2) return base <sup>xp</sup><br>D. imm(x1, x2) return base <sup>xp</sup><br>D. imax(x1, x2) return base <sup>xp</sup><br>D. imm(x1, x2) return base <sup>xp</sup><br>D. imm(x1, x2) return ba | Object() PROPERTES     Constructor return ref. to object func. METHODS     Cassign(dst, src1, src2) copy values     create(proto, prop) create obj w/prop     defineProperties(obj, prop)     defineProperties(obj, prop)     defineProperty(obj, prop)     defineProperty(obj, prop)     getOwnPropertyDescriptor(obj, prop)     getOwnPropertySymbols(obj)     getOwnPropertySymbols(obj)     getOwnPropertySymbols(obj)     defineStotypeOf(obj) return prototype     i.sEvate(obj) check if are same value     i.sExtensible(obj) check if for and dprop     disfrazen(obj) check if obj is frozen     dissealed(obj) check if obj is frozen     dissealed(obj) check if obj is frozen     i.sesaled(obj) proty new non-configurable     seal(obj) proty new non-configurable     dissertentorypeOf(obj, prot) change prot     thsANCEMETHOD | Set()     PROPERTIES     Set()     RECOMPARIES     Size return number of items     METHODS     Sadd(item) add item to set     was     Adad(item) add item to set     was     delete(item) del item & return if del was     clear() remove all items from set     TTERATION METHODS     Sentries() iterate only value of items     clauck(FOR TACH METHODS                                                                                                    |
| G.sign(x) return sign of number     G.sign(x) square root of number     Could Methods     G.ceil(x) superior round (smallest)     G.floor(x) inferior round (largest)     G.fround(x) nearest single precision     G.round(x) round (nearest integer)     G.rtunc(x) remove fractional digits                                                                                                    | valueOf() return primitive value     Promise()     METHODS     outlook     all(obj) return promise     outlook     catch(onRejected(s)) = .then(undef,s)     then(onFulfilled(v), onRejected(s))     outlook     outlook     outlook     reco(ob) return greedy promise (res/rej)                                                                                                    | m. values() iterate only values         CALLBACK FOR EACH METHODS         ✓.forEach(cb(e,i,a), arg) exec for each         Symbol()         PROPENTIES         ③.iterator specifies default iterator         ⑤.match specifies match of regexp                                                                                                    |
| TRICONOMETRIC METHODS<br>①.acosh(x) hyperbolic arccosine<br>①.asin(x) arcsine<br>①.asin(x) arcsine<br>①.asin(x) hyperbolic arcsine                                                                                                    | resolve(obj) return resolved promise     reject(reason) return rejected promise     Proxy() METHODS                                                                                                    | species specifies constructor function     Metricos     for(key) search existing symbols     keyFor(sym) return key from global reg                                                                                                    |
| ().atan(x) arctangent<br>().atan(x) hyperbolic arctangent<br>().atan(x) hyperbolic arctangent<br>().cos(x) cosine<br>().cos(x) hyperbolic cosine<br>().sin(x) sine<br>().sin(x) sine<br>().sin(x) hyperbolic sine<br>().tan(x) tangent<br>().tan(x) hyperbolic tangent                                                                                                    | <ul> <li>apply(ob), arg, arglist) trap function call</li> <li>construct(ob), arglist) trap new oper</li> <li>defineProperty(ob), prop, desc)</li> <li>deleteProperty(ob), prop) trap delete</li> <li>enumerate(ob) trap forin</li> <li>get(ob), prop, rec) trap get property</li> <li>getOwnPropertyDescriptor(ob), prop)</li> <li>getPrototypeOf(ob)</li> <li>has(ob), prop) in operator</li> <li>ownKeys(ob)</li> </ul>                                                                                                    | g Generator()<br>METHODS<br>o .next(value) return obj w/{value,done}<br>o .return(value) return value & true done<br>√ .throw(except) throw an error<br>Others<br>FASTINGS<br>Var declare variable<br>let declare block scope local variable<br>let declare block scope local variable<br>let declare block scope local variable                                                                                                    |
| JSON<br>METHODS<br>①.parse(str, tf(k,v)) parse string to object<br>①.stringify(obj, repf wl, sp) convert to str<br>Error()<br>PROPERTIES<br>②.name return name of error<br>S.message return description of error                                                                                                    | <ul> <li>o.preventExtensions(obj)</li> <li>o.set(obj, prop, value) trap set property</li> <li>o.setPrototypeOf(obj, proto)</li> <li>globals</li> <li>werneose</li> <li>o eval(str) evaluate javascript code</li> <li>isFinite(obj) check if is a finite number</li> <li>isINAI(obj) check if is not a number</li> <li>parseInt(s, radix) string to integer</li> <li>parseFloat(s, radix) string to float</li> <li>encodeURIComponent(URI) = to %3D</li> </ul>                                                                                                    | const declare constant (read-only)<br>func(a=1) default parameter value<br>func(a) rest argument (spread operator)<br>(a) => { } function equivalent (fat arrow)<br>'string \${a}' template with variables<br>Obn binary (2) number n to decimal<br>Oon octal (8) number n to decimal<br>Oxn hexadecimal (16) number n to decimal<br>for (i in array) { } iterate array, i = index<br>for (e of array) { } iterate array, e = value<br>class B extends A () { class sugar syntax |
|                                                                                                    | 6 decodeURIComponent(URI) %3D to =                                                                                                    | Contention Contention                                                                                                    |

https://www.codemio.com/2016/09/html5-css3-javascript-cheat-sheets.html

(n,m) between n & m ocurrences of x

(?=y) x (only if x is followed by y)

x(?!y) x (only if x is not followed by y)

(+ preceding x 1 or more times {1,}

? preceding x 0 or 1 times {0,1}

(n,) at least n ocurrences of x

(n) n ocurrences of x

b match a or b

begin of input

12/12/22

# Goal

- Introducing JavaScript
- Understand the specific semantics and some programming patterns
- Objects, Functions, and Dates
- Updated to ES6 (2015) language features
- Supported by client-side (browsers) run-time environment

| 12/12/22 | $\searrow$ |
|----------|------------|

# Outline

- What is JavaScript?
- History and versions
- Language structure
- Types, variables
- Expressions
- Control structures
- Arrays
- Strings
- Functions

JavaScript – The language of the Web

#### WHAT IS JAVASCRIPT?

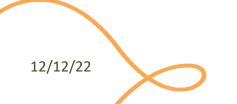

// The languages that dominated

#### Top languages over the years

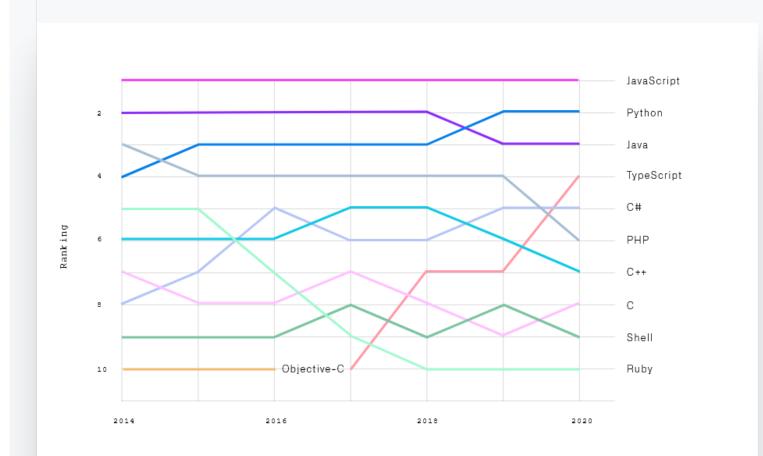

source: <a href="https://octoverse.github.com/#top-languages">https://octoverse.github.com/#top-languages</a>

6

# JavaScript

- JavaScript (JS) is a programming language
- It is currently the only programming language that a browser can execute natively...
- ... and it also run on a computer, like other programming languages (thanks to Node.js)
- It has **nothing** to do with Java
  - named that way for *marketing reasons*, only
- The first version was written in 10 days (!)
  - several fundamental language decisions were made because of company politics and not technical reasons!

JavaScript – The language of the Web

#### **HISTORY AND VERSIONS**

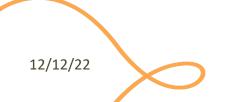

#### **JAVASCRIPT VERSIONS**

- JAVASCRIPT (December 4th 1995) Netscape and Sun press release
- ECMAScript Standard Editions: https://www.ecma-international.org/ecma-262/

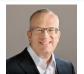

Brendan Eich

- ES1 (June 1997) Object-based, Scripting, Relaxed syntax, Prototypes
- ES2 (June 1998) Editorial changes for ISO 16262
- **ES3 (December 1999)** Regexps, Try/Catch, Do-While, String methods
- **ES5 (December 2009)** Strict mode, JSON, .bind, Object mts, Array mts
- ES5.1 (June 2011) Editorial changes for ISO 16262:2011
- ---- ES6 (June 2015) Classes, Modules, Arrow Fs, Generators, Const/Let,
  - Destructuring, Template Literals, Promise, Proxy, Symbol, Reflect
  - ES7 (June 2016) Exponentiation operator (\*\*) and Array Includes
  - **ES8 (June 2017)** Async Fs, Shared Memory & Atomics

Also: ES2016

Also: ES2015

Also: ES2017

ES9,

**ES10** 

10

yrs

Main

target

#### JavaScript versions

- ECMAScript (also called ES) is the official name of JavaScript (JS) standard
- ES6, ES2015, ES2016 etc. are implementations of the standard
- All browsers used to run ECMAScript 3
- ES5, and ES2015 (=ES6) were huge versions of JavaScript
- Then, yearly release cycles started
  - By the committee behind JS: TC39, backed by Mozilla, Google, Facebook, Apple, Microsoft, Intel, PayPal, SalesForce, etc.
- ES2015 (=ES6) is covered in this course

# Official ECMA standard (formal and unreadable)

| earch                                                   |                                                                                                    |
|---------------------------------------------------------|----------------------------------------------------------------------------------------------------|
| ABLE OF CONTENTS                                        |                                                                                                    |
| Introduction                                            | ecma                                                                                                    |
| 1 Scope                                                 |                                                                                                    |
| 2 Conformance                                           | INTERNATIONAL                                                                                                    |
| 3 Normative References                                  |                                                                                                    |
| 4 Overview                                              | ECMA-262, 10 <sup>th</sup> edition, June 2019                                                                                        |
| 5 Notational Conventions                                |                                                                                                    |
| 6 ECMAScript Data Types and Values                      | ECMAScript <sup>®</sup> 2019 Language Specification                                                                                  |
| 7 Abstract Operations                                   |                                                                                                    |
| 8 Executable Code and Execution Contexts                |                                                                                                    |
| 9 Ordinary and Exotic Objects Behaviours                |                                                                                                    |
| 10 ECMAScript Language: Source Code                     |                                                                                                    |
| 11 ECMAScript Language: Lexical Grammar                 |                                                                                                    |
| 12 ECMAScript Language: Expressions                     | Contributing to this Specification                                                                                                   |
| 13 ECMAScript Language: Statements and Declarations     |                                                                                                    |
| 14 ECMAScript Language: Functions and Classes           | This specification is developed on GitHub with the help of the ECMAScript community. There are a number of ways to contribute to the |
| 15 ECMAScript Language: Scripts and Modules             | development of this specification:                                                                                                   |
| 16 Error Handling and Language Extensions               | GitHub Repository: https://github.com/tc39/ecma262                                                                                   |
| 17 ECMAScript Standard Built-in Objects                 | Issues: All Issues, File a New Issue                                                                                                 |
| 18 The Global Object                                    | Pull Requests: All Pull Requests, Create a New Pull Request                                                                          |
| 19 Fundamental Objects                                  | Test Suite: Test262                                                                                                    |
| 20 Numbers and Dates                                    | Editors:                                                                                                    |
| 21 Text Processing                                      | • Brian Terlson (@bterlson)                                                                                                    |
| 22 Indexed Collections                                  | • Bradley Farias (@bradleymeck)                                                                                                    |
| 23 Keyed Collections                                    | o Jordan Harband (@ljharb)                                                                                                    |
| 24 Structured Data                                      |                                                                                                    |
| 25 Control Abstraction Objects                          | Community:                                                                                                    |
| 26 Reflection                                           | • Mailing list: es-discuss                                                                                                    |
| 27 Memory Model                                         | • IRC: #tc39 on freenode                                                                                                    |
| A Grammar Summary                                       | o IKC: #IC3 off freehoue                                                                                                    |
| B Additional ECMAScript Features for Web Browsers       | Refer to the colophon for more information on how this document is created.                                                          |
| C The Strict Mode of ECMAScript                         |                                                                                                    |
| D Corrections and Clarifications in ECMAScript 2015 wit |                                                                                                    |
| E Additions and Changes That Introduce Incompatibiliti  |                                                                                                    |
| F Colophon                                              |                                                                                                    |
| G Bibliography                                          | Introduction                                                                                                    |
| H Copyright & Software License 👻                        |                                                                                                    |
|                                                         |                                                                                                    |

#### https://www.ecma-international.org/ecma-262/

# JavaScript Engines

- V8 (Chrome V8) by Google
  - used in Chrome/Chromium, Node.js and Microsoft Edge
- SpiderMonkey by Mozilla Foundation
  - Used in Firefox/Gecko
- ChakraCore by Microsoft
  - it was used in Edge
- JavaScriptCore by Apple
  - used in Safari

# Standard vs. Implementation (in browsers)

#### Browser compatibility

|                                                                                           |          |        |             |                        |            |            |                   |                    |                     |                     | oility data   | on GitHut        |  |
|-------------------------------------------------------------------------------------------|----------|--------|-------------|------------------------|------------|------------|-------------------|--------------------|---------------------|---------------------|---------------|------------------|--|
|                                                                                           |          |        | 5           | 2                      |            |            |                   |                    |                     |                     |               |                  |  |
|                                                                                           | G Chrome | B Edge | C Firefox   | A Internet Explorer    | O Opera    | Safari     | 🔹 Android webview | Chrome for Android | Firefox for Android | O Opera for Android | Safari on iOS | Samsung Internet |  |
| FetchEvent 🗸                                                                              | 40       | Yes    | 44 *        | No                     | 27         | No         | 40                | 40                 | 44                  | 27                  | No            | 4.0              |  |
| FetchEvent()<br>constructor                                                               | 40       | Yes    | 44 *        | No                     | 27         | No         | 40                | 40                 | 44                  | 27                  | No            | 4.0              |  |
| client 🛛 🗸 🖷 🛦                                                                            | 42       | ?      | 44          | No                     | 27         | No         | 42                | 44                 | No                  | ?                   | No            | 4.0              |  |
| clientId 🗸                                                                                | 49       | ?      | 45 *        | No                     | 36         | No         | 49                | 49                 | 45                  | 36                  | No            | 5.0              |  |
| isReload 🗸                                                                                | 45       | 17     | 44 *        | No                     | 32         | No         | 45                | 45                 | 44                  | 32                  | No            | 5.0              |  |
| navigationPreload 🔺                                                                       | 59       | ?      | ?           | No                     | 46         | No         | 59                | 59                 | ?                   | 43                  | No            | 7.0              |  |
| preloadResponse 🛛 🛓                                                                       | 59       | 18     | ?           | No                     | 46         | No         | 59                | 59                 | ?                   | 43                  | No            | 7.0              |  |
| replacesClientId                                                                          | No       | 18     | 65          | No                     | No         | No         | No                | No                 | 65                  | No                  | No            | No               |  |
| request 🗸                                                                                 | Yes      | ?      | 44          | No                     | Yes        | No         | Yes               | Yes                | ?                   | Yes                 | No            | Yes              |  |
| respondWith 🗸                                                                             | 42 *     | ?      | 59 <b>*</b> | No                     | 29         | No         | 42 <b>*</b>       | 42 *               | ?                   | 29                  | No            | 4.0              |  |
| resultingClientId                                                                         | 72       | 18     | 65          | No                     | 60         | No         | 72                | 72                 | 65                  | 50                  | No            | No               |  |
| targetClientId                                                                            | ?        | ?      | ?           | No                     | ?          | No         | ?                 | ?                  | ?                   | ?                   | No            | ?                |  |
|                                                                                           |          |        |             |                        |            |            |                   |                    | v                   | Vhat are v          | we missir     | ıg?              |  |
| " Full support                                                                            |          |        |             | lo suppor              | t          |            |                   |                    |                     |                     |               |                  |  |
| . Compatibility unknown<br>Experimental. Expect behavior to change in the future.         |          |        |             |                        |            |            |                   |                    |                     |                     |               |                  |  |
| <ul> <li>Non-standard. Expe<br/>browser support.</li> <li>* See implementation</li> </ul> |          | OSS-   |             | )eprecate<br>/ebsites. | d. Not for | use in nev | N                 |                    |                     |                     |               |                  |  |

12/12/22

# JS Compatibility

- JS is backwards-compatible
  - once something is accepted as valid JS, there will not be a future change to the language that causes that code to become invalid JS
  - TC39 members: "we don't break the web!"
- JS is <u>not</u> forwards-compatible
  - new additions to the language will not run in an older JS engine and may crash the program
- strict mode was introduced to disable very old (and dangerous) semantics
- Supporting multiple versions is achieved by:
  - Transpiling Babel (<u>https://babeljs.io</u>) converts from newer JS syntax to an equivalent older syntax
  - Polyfilling user- (or library-)defined functions and methods that "fill" the lack of a feature by implementing the newest available one

# JS Execution Environments

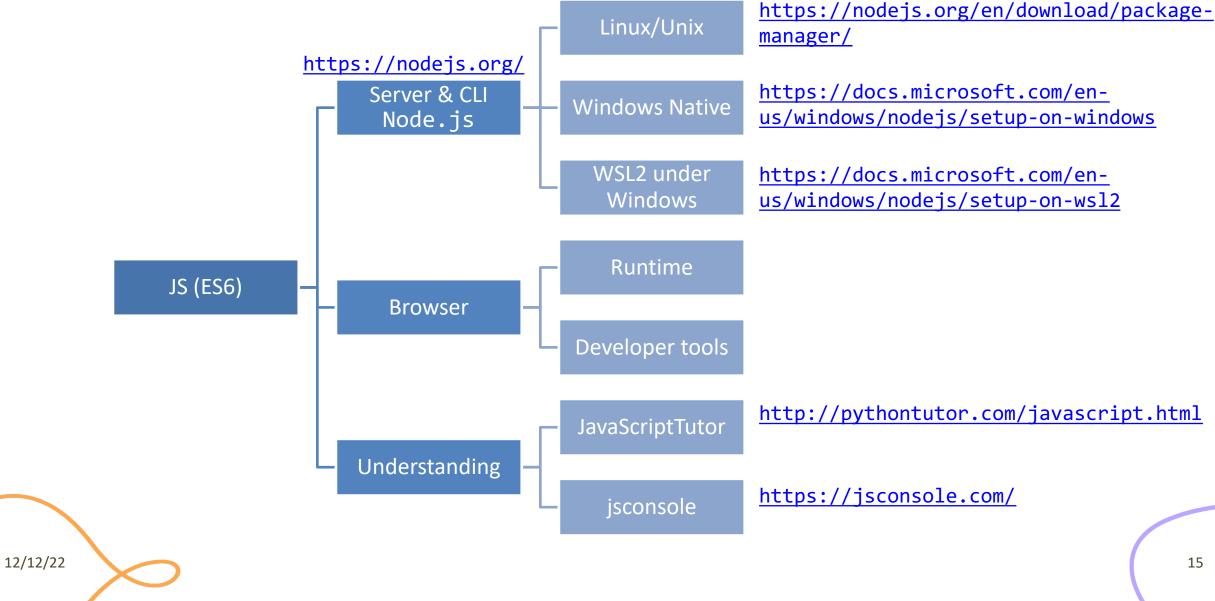

### JavaScriptTutor

12/12/22

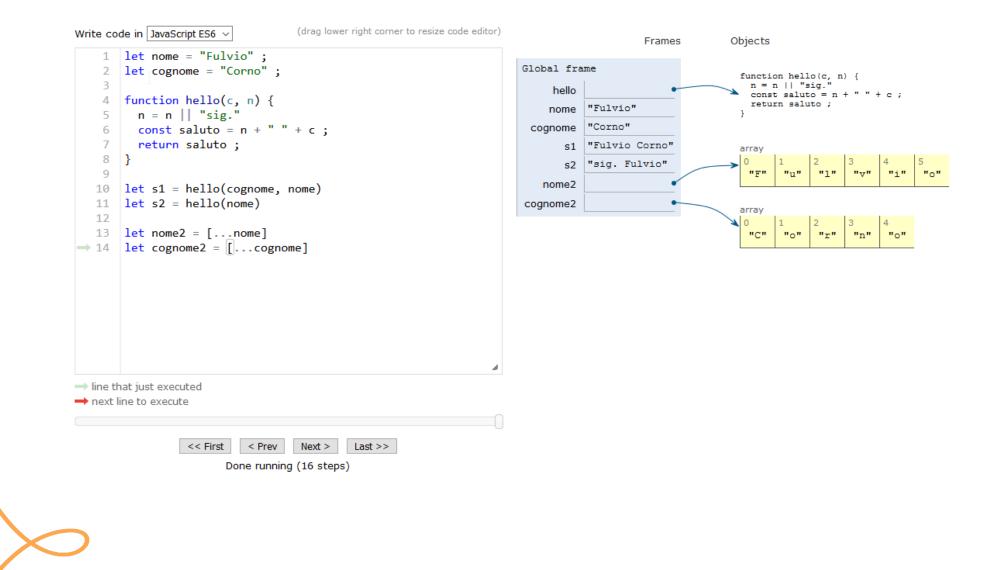

#### Browser and JS console

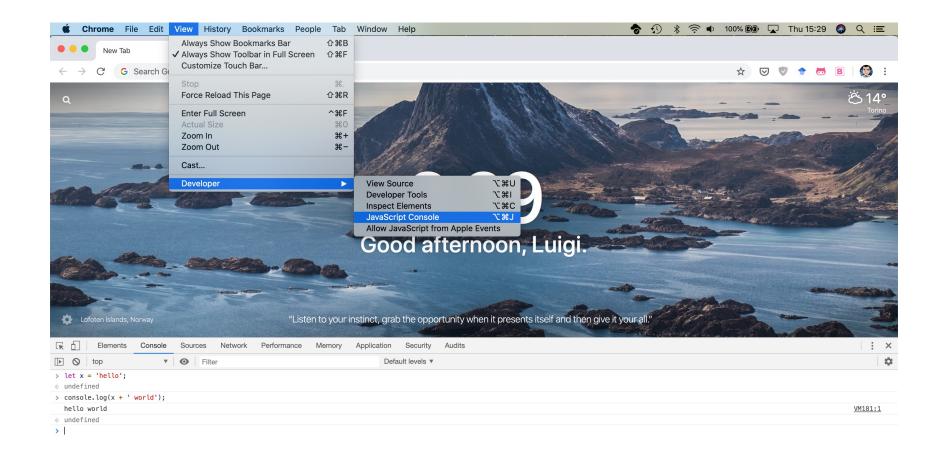

Console

×

JavaScript – The language of the Web

#### LANGUAGE STRUCTURE

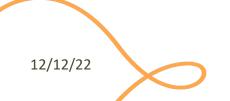

### Lexical structure

- One File = One JS program
  - Each file is loaded independently and
  - Different files/programs may communicate through *global state*
  - The "module" mechanism extends that (provides state sharing in a clean way)
- The file is entirely *parsed*, and then *executed* from top to bottom
- Relies on a *standard library* 
  - and many additional *APIs* provided by the execution environment

### Lexical structure

- JavaScript is written in Unicode (do not abuse), so it also supports nonlatin characters for names and strings
   let x = '@';
   even emoji
- Semicolons (;) are not mandatory (automatically inserted)
- Case sensitive
- Comments as in C (/\*..\*/ and // )
- Literals and identifiers (start with letter, \$, \_)
- Some reserved words
- C-like syntax

12/12/22

#### > let ööö = 'appalled' > ööö 'appalled'

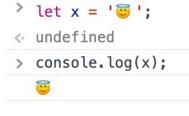

# Semicolon(;)

- Argument of debate in the JS community
- JS inserts them as needed
  - When next line starts with code that breaks the current one
  - When the next line starts with }
  - When there is return, break, throw, continue on its own line
- Be careful that forgetting semicolon can lead to unexpected behavior
  - A newline does not automatically insert a semicolon: if the next line starts with ( or [ , it is interpreted as function call or array access
- We will **loosely** follow the Google style guide, so we will always insert semicolons after each statement
  - <u>https://google.github.io/styleguide/jsguide.html</u>

## Strict Mode

- Directive introduced in ES5: "use strict";
  - Compatible with older version (it is just a string)
- Code is executed in *strict mode* 
  - This fixes some important language deficiencies and provides stronger error checking and security
  - Examples:
    - fixes mistakes that make it difficult for JavaScript engines to perform optimizations: strict mode code can sometimes be made to run faster than identical code that's not strict mode
    - eliminates some JavaScript silent errors by changing them to throw errors
    - functions invoked as functions and not as methods of an object have this undefined
    - cannot define 2 or more properties or function parameters with the same name
    - no octal literals (base 8, starting with 0)
    - ...

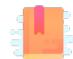

Mozilla Developer Network: The Script element https://developer.mozilla.org/en-US/docs/Web/HTML/Element/script

JS in the browser

## LOADING JS IN THE BROWSER

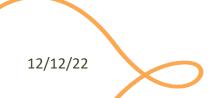

# Loading JavaScript In The Browser

- JS must be loaded from an HTML document
- <script> tag

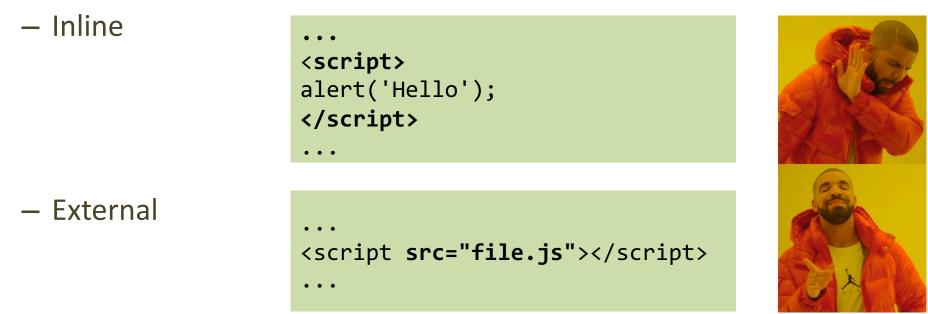

https://developer.mozilla.org/en-US/docs/Web/HTML/Element/script

12/12/22

# Where To Insert The <script> Tag?

- In the <head> section
  - "clean" / "textbook" solution
  - Very inefficient: HTML processing is stopped until the script is loaded and executed
  - Quite inconvenient: the script executes when the document's DOM does not exist yet
  - But: see after!
- Just before the end of the document
  - More efficient than the "textbook" solution

| html<br><html></html>             |  |
|-----------------------------------|--|
| <hr/> head>                       |  |
| <title>Loading a script</title>   |  |
| <script src="script.js"></script> |  |
|                                   |  |
| <body></body>                     |  |
|                                   |  |
|                                   |  |
|                                   |  |

| html                                         |
|----------------------------------------------|
| <html></html>                                |
| <head></head>                                |
| <title>Loading a script</title>              |
|                                              |
| <body></body>                                |
|                                              |
| <pre><script src="script.js"></script></pre> |
|                                              |
|                                              |

# Performance Comparison In Loading JS

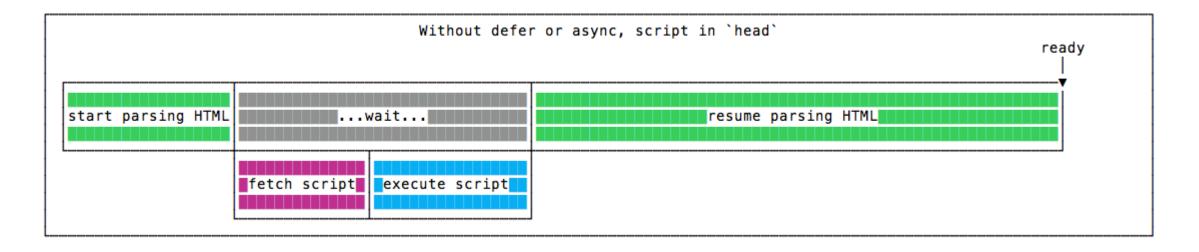

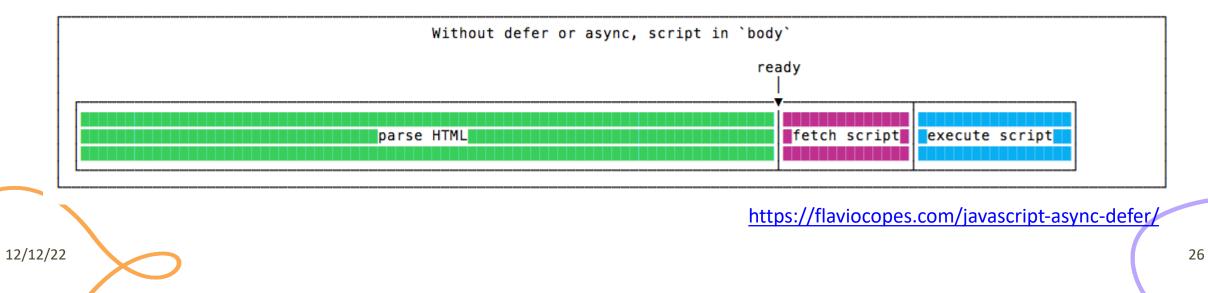

## New Loading Attributes

12/12/22

- <script async src="script.js"></script></script></
  - Script will be fetched in parallel to parsing and evaluated as soon as it is available
  - Not immediately executed, not blocking
- <script defer src="script.js"></script> (preferred)
  - Indicate to a browser that the script is meant to be executed after the document has been parsed, but before firing DOMContentLoaded (that will wait until the script is finished)
  - Guaranteed to execute in the order they are loaded
- Both should be placed in the <head> of the document

# defer vs. async

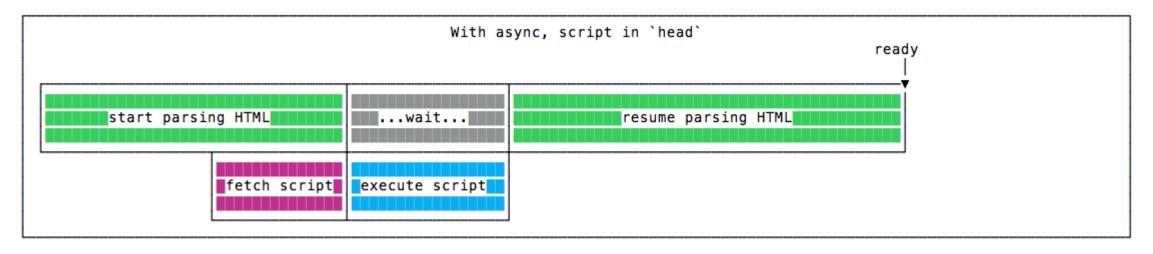

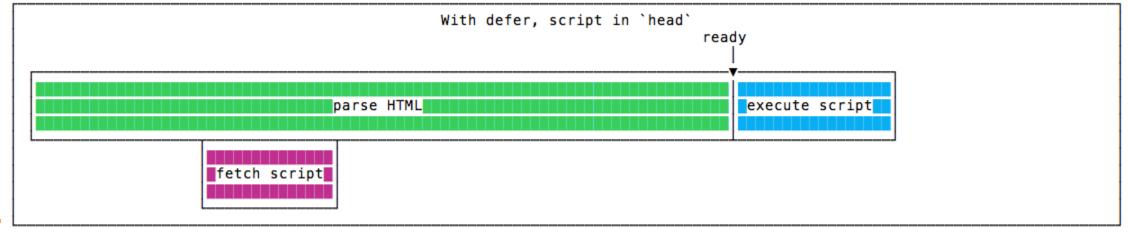

https://flaviocopes.com/javascript-async-defer/

# Where Does The Code Run?

- Loaded and run in the browser *sandbox*
- Attached to a *global context:* the window object
- May access only a limited set of APIs
  - JS Standard Library
  - Browser objects (BOM)
  - Document objects (DOM)
- Multiple <script>s are independent
  - They all access the same global scope
  - To have structured collaboration, modules are needed

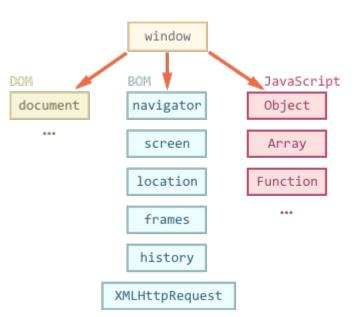

## Events and Event Loop

- Most phases of processing and interaction with a web document will generate Asynchronous *Events* (100's of different types)
- Generated events may be handled by:
  - Pre-defined behaviors (by the browser)
  - User-defined event handlers (in your JS)
  - Or just ignored, if no event handler is defined
- But JavaScript is single-threaded
  - Event handling is synchronous and is based on an event loop
  - Event handlers are queued on a *Message Queue*
  - The Message Queue is polled when the main thread is idle

# **Execution Environment**

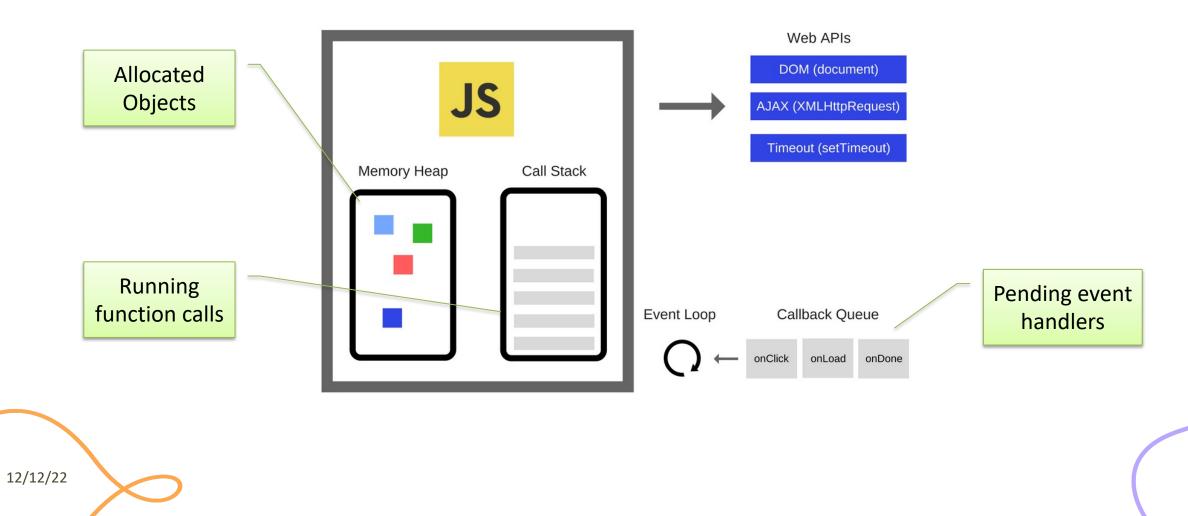

# Event Loop

- During code execution you may
  - Call functions  $\rightarrow$  the function call is pushed to the call stack
  - Schedule events  $\rightarrow$  the call to the event handler is put in the Message Queue
    - Events may be scheduled also by external events (user actions, I/O, network, timers, ...)
- At any step, the JS interpreter:
  - If the call stack is not empty, pop the top of the call stack and executes it
  - If the call stack is empty, pick the head of the Message Queue and executes it
- A function call / event handler is **never** interrupted
  - Avoid blocking code!

12/12/22

https://developer.mozilla.org/en-US/docs/Web/JavaScript/EventLoop

https://nodejs.org/en/docs/guides/event-loop-timers-and-nexttick/#what-is-the-event-loop

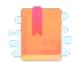

JavaScript: The Definitive Guide, 7th Edition Chapter 2. Types, Values, and Variables

JavaScript – The language of the Web

#### **TYPES AND VARIABLES**

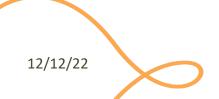

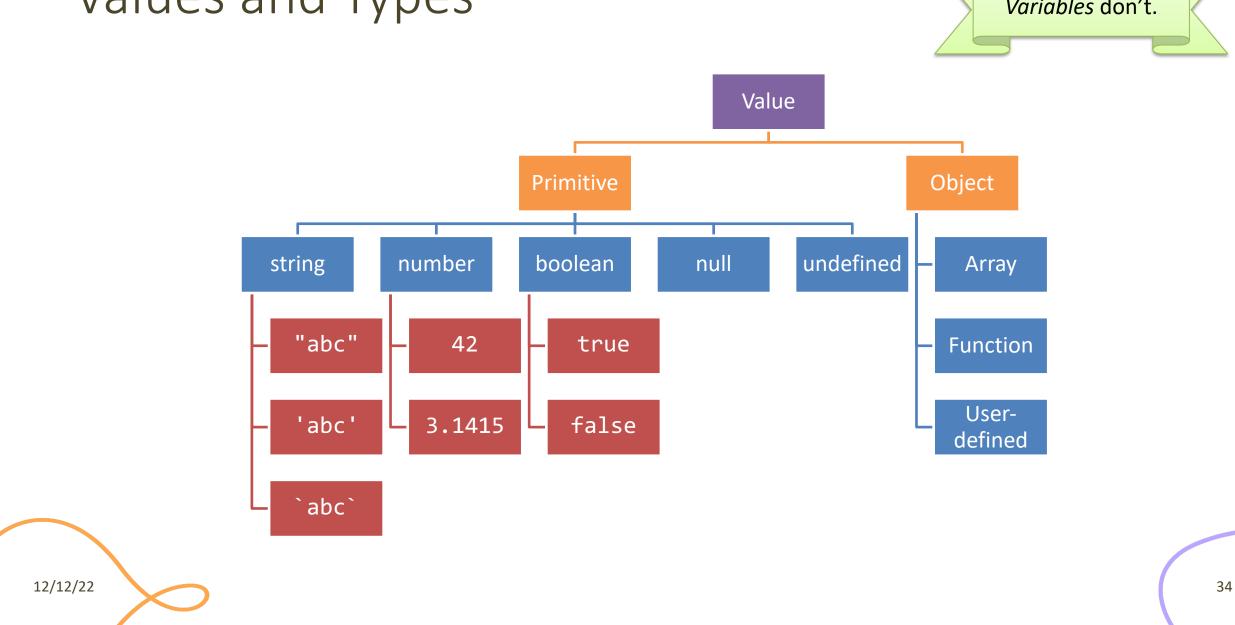

# Values and Types

# Boolean, true-truthy, false-falsy, comparisons

- 'boolean' type with literal values: true, false
- When converting to boolean
  - The following values are 'falsy'
    - 0, -0, NaN, undefined, null, '' (empty string)
  - Every other value is 'truthy'
    - 3, 'false', [] (empty array), {} (empty object)
- Booleans and Comparisons
  - a == b // convert types and compare results
  - a === b // inhibit automatic type conversion and compare results

> Boolean(3)
true
> Boolean('')
false
> Boolean(' ')
true

# Number

- No distinction between integers and reals
- Automatic conversions according to the operation
- There is also a distinct type "BigInt" (ES11, July 2020)
  - an arbitrary-precision integer, can represent 2<sup>53</sup> numbers
  - 123456789<mark>n</mark>
  - With suffix 'n'

# Special values

- undefined: variable declared but not initialized
  - Detect with: typeof variable === 'undefined'
  - void x always returns undefined
- **null**: an empty value
- Null and Undefined are called nullish values
- NaN (Not a Number)
  - It is actually a number
  - Invalid output from arithmetic operation or parse operation

- Variables
- Variables are *pure references*: they refer to a *value*
- The same variable may refer to different values (even of different types) at different times
- Declaring a variable:
  - let
  - const
  - var

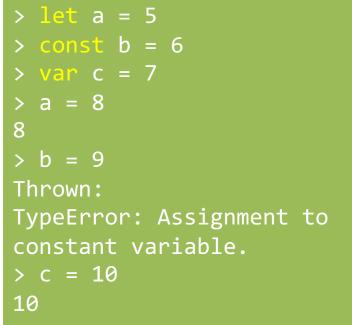

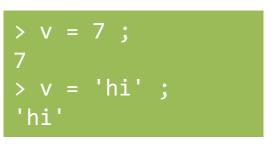

### Variable declarations

| Declarator      | Can reassign?   | Can re-declare? | Scope                               | Hoisting *                            | Note                                            |
|-----------------|-----------------|-----------------|-------------------------------------|---------------------------------------|-------------------------------------------------|
| let             | Yes             | No              | Enclosing block {}                  | No                                    | Preferred                                       |
| const           | No <sup>§</sup> | No              | Enclosing block {}                  | No                                    | Preferred                                       |
| var             | Yes             | Yes             | Enclosing<br>function,<br>or global | Yes, to beginning of function or file | Legacy, beware<br>its quirks, try not<br>to use |
| None (implicit) | Yes             | N/A             | Global                              | Yes                                   | Forbidden in<br>strict mode                     |

| s prevents reassignment ( $a=2$ ), does <u>not</u> prevent t<br>changing the value of the referred object ( $a, b=2$ ) | * Hoisting = "lifting up" the definition of a variable ( <u>not</u><br>the initialization!) to the top of the current scope (e.g.,<br>the file or the function) |
|----------------------------------------------------------------------------------------------------|----------------------------------------------------------------------------------------------------|
|----------------------------------------------------------------------------------------------------|----------------------------------------------------------------------------------------------------|

### Scope

"use strict" ;
let a = 1 ;
const b = 2 ;
let c = true ;
let a = 5 ; // SyntaxError: Identifier 'a' has already been declared

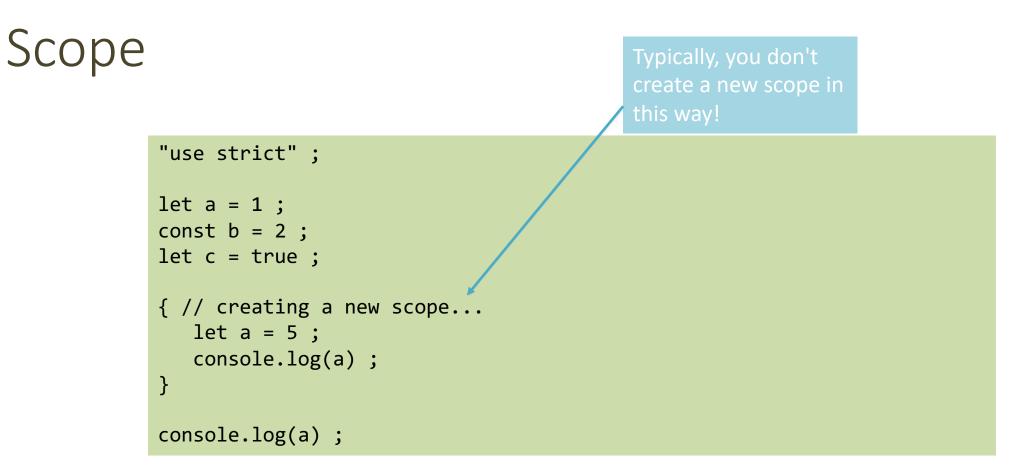

Each { } is called a **block**. 'let' and 'const' variables are *block-scoped*.

They exist only in their defined and inner scopes.

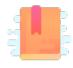

JavaScript: The Definitive Guide, 7th Edition Chapter 2. Types, Values, and Variables Chapter 3. Expressions and Operators

Mozilla Developer Network JavaScript Guide » Expressions and operators

JavaScript – The language of the Web

#### **EXPRESSIONS**

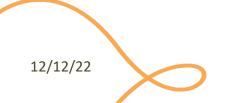

# Operators

- Assignment operators
- Comparison operators
- Arithmetic operators
- Bitwise operators
- Logical operators
- String operators
- Conditional (ternary) operator
- Comma operator
- Unary operators

12/12/22

• Relational operators

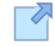

Full reference and operator precedence: <u>https://developer.mozilla.org/en-</u> <u>US/docs/Web/JavaScript/Reference/Operators/Oper</u> <u>ator\_Precedence#Table</u>

### Assignment

- let variable = expression ; // declaration with initialization
- variable = expression ; // reassignment

// declaration with initialization
// reassignment

| Name                            | Shorthand operator | Meaning               |
|---------------------------------|--------------------|-----------------------|
| Assignment                      | x = y              | x = y                 |
| Addition assignment             | x += y             | x = x + y             |
| Subtraction assignment          | x -= y             | x = x - y             |
| Multiplication assignment       | x *= y             | x = x * y             |
| Division assignment             | x /= y             | x = x / y             |
| Remainder assignment            | x %= y             | x = x % y             |
| Exponentiation assignment       | x **= y            | x = x ** y            |
| Left shift assignment           | x <<= y            | x = x << y            |
| Right shift assignment          | x >>= y            | $x = x \rightarrow y$ |
| Unsigned right shift assignment | x >>>= y           | x = x >>> y           |
| Bitwise AND assignment          | x &= y             | x = x & y             |
| Bitwise XOR assignment          | x ^= y             | x = x ^ y             |
| Bitwise OR assignment           | x  = y             | x = x   y             |

#### Comparison operators

|  | Operator                   | Description                                                                                         | Examples returning<br>true           |
|--|----------------------------|----------------------------------------------------------------------------------------------------|--------------------------------------|
|  | Equal (==)                 | Returns true if the operands are equal.                                                             | 3 == var1<br>"3" == var1<br>3 == '3' |
|  | Not equal ( != )           | Returns true if the operands are not equal.                                                         | var1 != 4<br>var2 != "3"             |
|  | Strict equal (===)         | Returns true if the operands are equal and of the same type. See also Object.is and sameness in JS. | 3 === var1                           |
|  | Strict not equal (!==)     | Returns true if the operands are of the same type but not equal, or are of different type.          | var1 !== "3"<br>3 !== '3'            |
|  | Greater than (≻)           | Returns true if the left operand is greater than the right operand.                                 | var2 > var1<br>"12" > 2              |
|  | Greater than or equal (≻=) | Returns true if the left operand is greater than or equal to the right operand.                     | var2 ≻= var1<br>var1 ≻= 3            |
|  | Less than (<)              | Returns true if the left operand is less than the right operand.                                    | var1 < var2<br>"2" < 12              |
|  | Less than or equal (<=)    | Returns true if the left operand is less than or equal to the right operand.                        | var1 <= var2<br>var2 <= 5            |

# Comparing Objects

- Comparison between objects with == or === compares the *references* to objects
  - True only if they are the same object
  - False if they are *identical objects*
- Comparison with < > <= >= first converts the object (into a Number, or more likely a String), and then compares the values
  - It works, but may be unpredictable, depending on the string format

| > a={x:1}<br>{ x: 1 } |  |
|-----------------------|--|
| > b={x:1}<br>{ x: 1 } |  |
| > a===b<br>false      |  |
| > a==b<br>false       |  |

# Logical operators

| Operator            | Usage             | Description                                                                                                    |
|---------------------|-------------------|----------------------------------------------------------------------------------------------------|
| Logical AND<br>(&&) | expr1 &&<br>expr2 | Returns expr1 if it can be converted to false; otherwise, returns expr2. Thus, when used with Boolean values, && returns true if both operands are true; otherwise, returns false.        |
| Logical OR<br>(]])  | expr1   <br>expr2 | Returns expr1 if it can be converted to true; otherwise, returns expr2. Thus, when used with Boolean values,    returns true if either operand is true; if both are false, returns false. |
| Logical NOT<br>(!)  | !expr             | Returns false if its single operand that can be converted to true; otherwise, returns true.                                                                                               |

#### Common operators

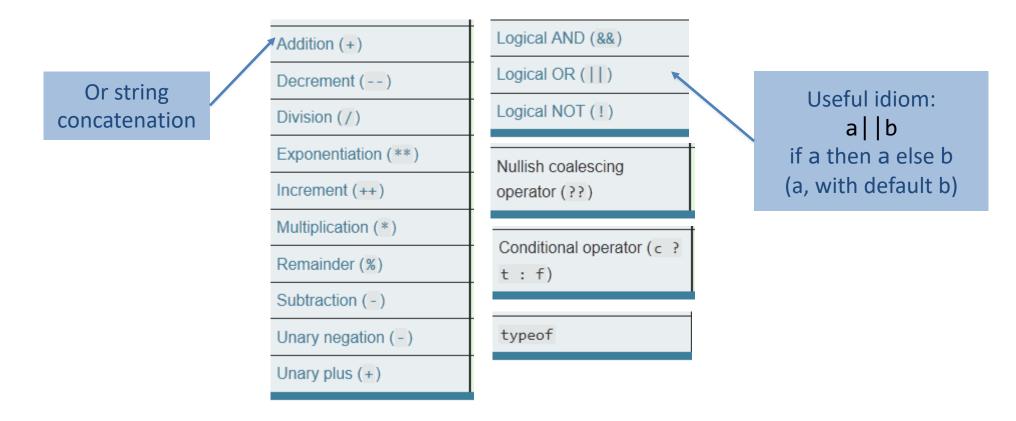

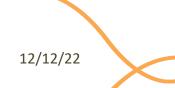

# Mathematical functions (Math global object)

- Constants: Math.E, Math.LN10, Math.LN2, Math.LOG10E, Math.LOG2E, Math.PI, Math.SQRT1\_2, Math.SQRT2
- Functions: Math.abs(), Math.acos(), Math.acosh(), Math.asin(), Math.asinh(), Math.atan(), Math.atan2(), Math.atanh(), Math.cbrt(), Math.ceil(), Math.clz32(), Math.cos(), Math.cosh(), Math.exp(), Math.expm1(), Math.floor(), Math.fround(), Math.hypot(), Math.imul(), Math.log(), Math.log10(), Math.log1p(), Math.log2(), Math.max(), Math.min(), Math.pow(), Math.random(), Math.round(), Math.sign(), Math.sin(), Math.sinh(), Math.sqrt(), Math.tan(), Math.tanh(), Math.trunc()

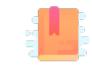

JavaScript: The Definitive Guide, 7th Edition Chapter 4. Statements

Mozilla Developer Network JavaScript Guide » Control Flow and Error Handling JavaScript Guide » Loops and Iteration

JavaScript – The language of the Web

#### **CONTROL STRUCTURES**

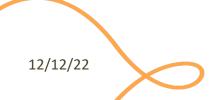

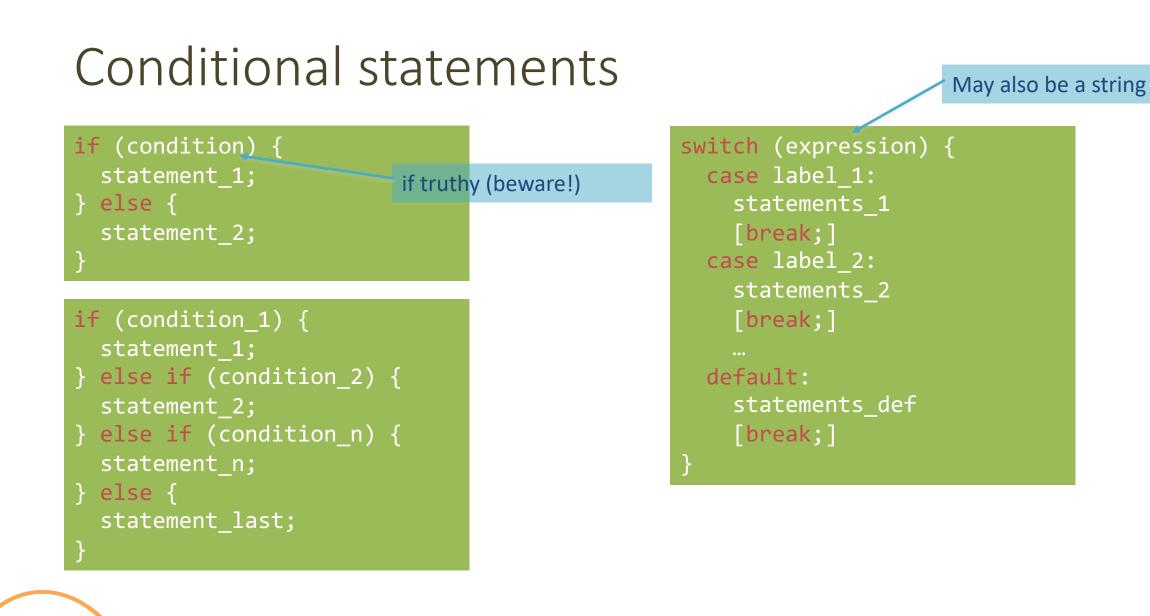

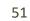

#### Loop statements

for ([initialExpression]; [condition]; [incrementExpression]) {
 statement ;

Usually declares loop variable

do {
 statement ;
} while (condition);

while (condition) {
 statement ;

May use break; or continue;

# Special 'for' statements

# for (variable in object) { statement ;

- Iterates the variable over all the enumerable **properties** of an **object**
- <u>Do not use</u> to traverse an array (use numerical indexes, or for-of)

# for (variable of iterable) { statement ;

- Iterates the variable over all values of an *iterable object* (including Array, Map, Set, string, arguments ...)
- Returns the *values*, not the keys

# Other iteration methods

- Functional programming (strongly supported by JS) allows other methods to iterate over a collection (or any iterable object)
  - a.forEach()
  - a.map()
- We will not cover these methods in this course

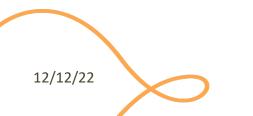

# Exception handling

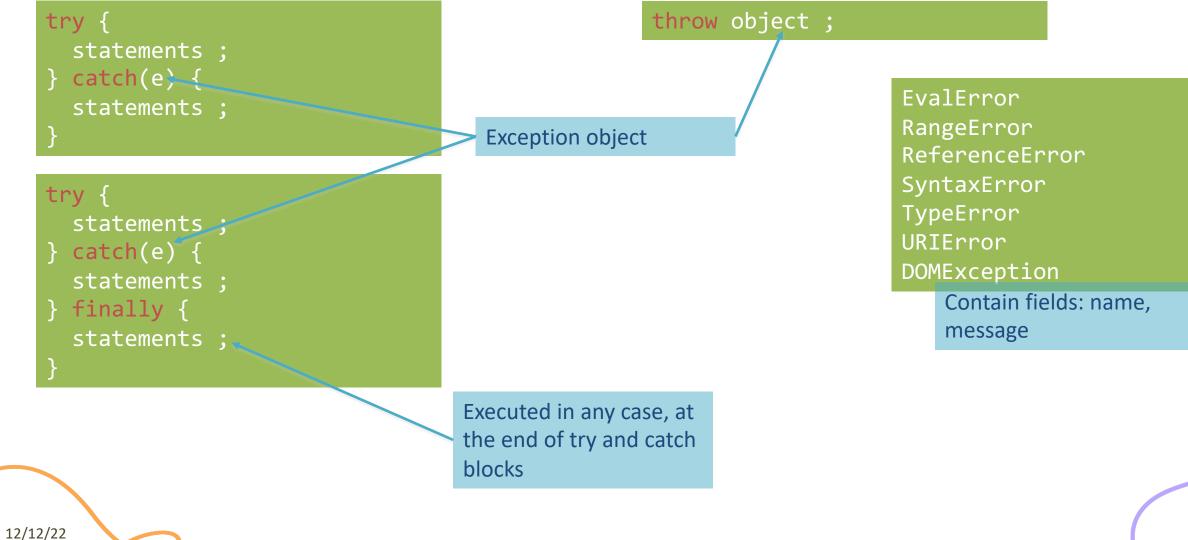

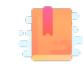

JavaScript: The Definitive Guide, 7th Edition Chapter 6. Arrays

Mozilla Developer Network JavaScript Guide » Indexed Collections

JavaScript – The language of the Web

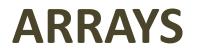

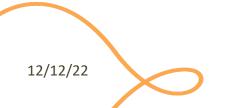

# Arrays

- Rich of functionalities
- Elements do not need to be of the same type
- Simplest syntax: []
- Property .length
- Distinguish between methods that:
  - Modify the array (in-place)
  - Return a **new** array

#### Creating an array

let v = [] ;

Elements are indexed at positions 0...length-1

Do not access elements outside range

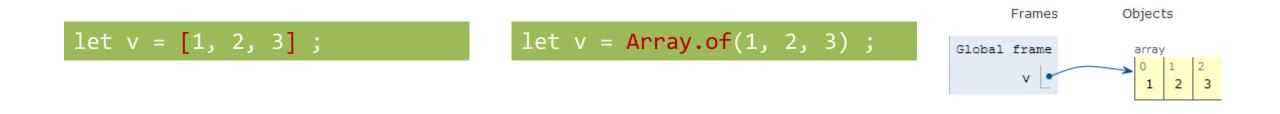

#### let v = [1, "hi", 3.1, true];

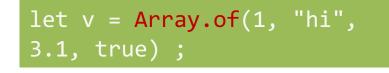

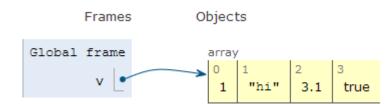

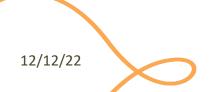

# Adding elements

.lenght adjusts automatically

let v = []; v[0] = "a"; v[1] = 8; v.length // 2

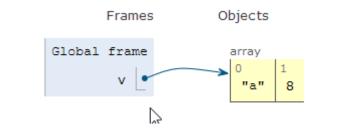

let v = []; v.push("a"); v.push(8); v.length // 2

.push() adds at the end of the array

.unshift() adds at
the beginning of the
array

# Adding and Removing from arrays (in-place)

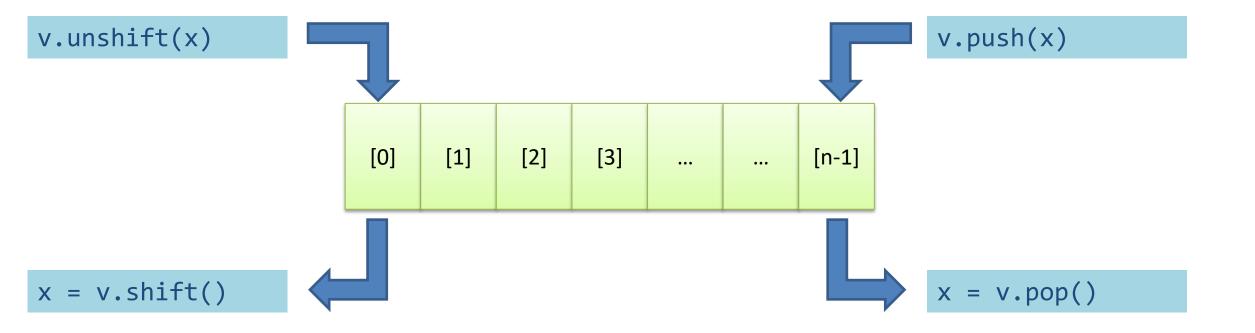

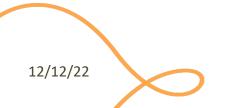

# Copying arrays

let v = [] ; v[0] = "a" ; v[1] = 8 ; let alias = v ;

alias[1] = 5 ;

> console.log(v); ?
[ 'a', 5 ]
undefined
> console.log(alias);
[ 'a', 5 ]
undefined

# Copying arrays

let v = [] ; v[0] = "a" ; v[1] = 8 ; let alias = v ; let copy = Array.from(v) ;

Array.from creates a *shallow copy* 

Creates an array from any iterable object

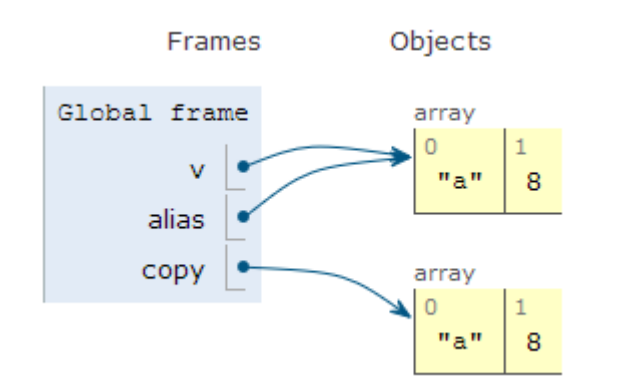

# Iterating over Arrays

- Iterators: for ... of, for (...;...)
- Iterators: forEach(f)
  - f is a function that processes the element
- Iterators: every(f), some(f)
  - f is a function that returns true or false
- Iterators that return a new array: map(f), filter(f)
  - f works on the element of the array passed as parameter
- Reduce: exec a callback function on all items to progressively compute a result

Functional style

# Main array methods

- .concat()
  - joins two or more arrays and returns a **new** array.
- .join(delimiter = ',')
  - joins all elements of an array into a (new) string.
- .slice(start\_index, upto\_index)
  - extracts a section of an array and returns a new array.
- .splice(index, count\_to\_remove, addElement1, addElement2, ...)
  - removes elements from an array and (optionally) replaces them, in place

- .reverse()
  - transposes the elements of an array, in place

• .sort()

- sorts the elements of an array **in place**
- .indexOf(searchElement[, fromIndex])
  - searches the array for searchElement and returns the **index** of the first match
- .lastIndexOf(searchElement[, fromIndex])
  - like indexOf, but starts at the end
- .includes(valueToFind[, fromIndex])
  - search for a certain value among its entries, returning true or false

# Destructuring assignment

• Value of the right-hand side of equal signal are extracted and stored in the variables on the left

```
let [x,y] = [1,2];
[x,y] = [y,x]; // swap
var foo = ['one', 'two', 'three'];
var [one, two, three] = foo;
```

• Useful especially with passing and returning values from functions

```
let [x,y] = toCartesian(r,theta);
```

# Spread operator (3 dots: . . )

• Expands an interable object in its parts, when the syntax requires a comma-separated list of elements

```
let [x, ...y] = [1,2,3,4]; // we obtain y == [2,3,4]
```

```
const parts = ['shoulders', 'knees'];
const lyrics = ['head', ...parts, 'and', 'toes']; // ["head", "shoulders",
"knees", "and", "toes"]
```

• Works on the left- and right-hand side of the assignment

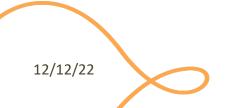

# Curiosity

- Copy by value:
  - const b = Array.from(a)
- Can be emulated by
  - const b = Array.of(...a)
  - $\operatorname{const} b = [\ldots a]$

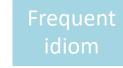

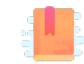

JavaScript: The Definitive Guide, 7th Edition Chapter 2. Types, Values, and Variables

Mozilla Developer Network JavaScript Guide » Text Formatting

JavaScript – The language of the Web

#### **STRINGS**

# Strings in JS

- A string is an **immutable** ordered sequence of Unicode<sup>(\*)</sup> characters
- The length of a string is the number of characters it contains (not bytes)
- JavaScript's strings use zero-based indexing
  - The empty string is the string of length 0
- JavaScript does not have a special type that represents a single character (use length-1 strings).
- String literals may be defined with 'abc' or "abc"
  - Note: when dealing with JSON parsing, only " " can be correctly parsed

# String operations

- All operations always return **new** strings
  - Consequence of immutability
- s[3]: indexing
- s1 + s2: concatenation
- s.length: number of characters
   Note: .length , not .length()

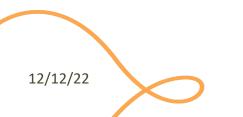

# String methods

| Method                                      | Description                                                                                                    |
|---------------------------------------------|----------------------------------------------------------------------------------------------------|
| charAt, charCodeAt,<br>codePointAt          | Return the character or character code at the specified position in string.                                                     |
| <pre>indexOf, lastIndexOf</pre>             | Return the position of specified substring in the string or last position of specified substring, respectively.                 |
| <pre>startsWith, endsWith, includes</pre>   | Returns whether or not the string starts, ends or contains a specified string.                                                  |
| concat                                      | Combines the text of two strings and returns a new string.                                                                      |
| <pre>fromCharCode, fromCodePoint</pre>      | Constructs a string from the specified sequence of Unicode values. This is a method of the String class, not a String instance. |
| split                                       | Splits a String object into an array of strings by separating the string into substrings.                                       |
| slice                                       | Extracts a section of a string and returns a new string.                                                                        |
| substring, substr                           | Return the specified subset of the string, either by specifying the start and end indexes or the start index and a length.      |
| <pre>match, matchAll, replace, search</pre> | Work with regular expressions.                                                                                                  |
| toLowerCase, toUpperCase                    | Return the string in all lowercase or all uppercase, respectively.                                                              |
| normalize                                   | Returns the Unicode Normalization Form of the calling string value.                                                             |
| repeat                                      | Returns a string consisting of the elements of the object repeated the given times.                                             |
| trim                                        | Trims whitespace from the beginning and end of the string.                                                                      |

### Template literals

- Strings included in `backticks` can embed expressions delimited by \${}
- The value of the expression is *interpolated* into the string

```
let name = "Bill";
let greeting = `Hello ${ name }.`;
// greeting == "Hello Bill."
```

- Very useful and quick for string formatting
- Template literals may also span multiple lines

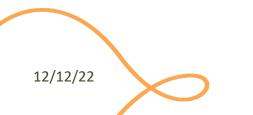

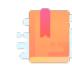

JavaScript: The Definitive Guide, 7th Edition Chapter 5. Objects

#### Mozilla Developer Network

- Learn web development JavaScript » Dynamic client-side scripting » Introducing JavaScript objects
- Web technology for developers » JavaScript » JavaScript reference » Standard built-in objects » Object
- Web technology for developers » JavaScript » JavaScript reference » Expressions and operators » in operator

JavaScript – The language of the Web

#### OBJECTS

# Big Warnings

- In JavaScript, Objects may exist without Classes
  - Usually, Objects are created directly, without deriving them from a Class definition
- In JavaScript, Objects are dynamic
  - You may add, delete, redefine a property at any time
  - You may add, delete, redefine a *method* at any time
- In JavaScript, there are no access control methods
  - Every property and every method is always public (private/protected don't exist)
- There is no real difference between properties and methods (because of how JS functions work)

# Object

- An object is an unordered collection of properties
  - Each property has a name (key), and a value
- You store and retrieve *property values*, through the *property names*
- Object creation and initialization:

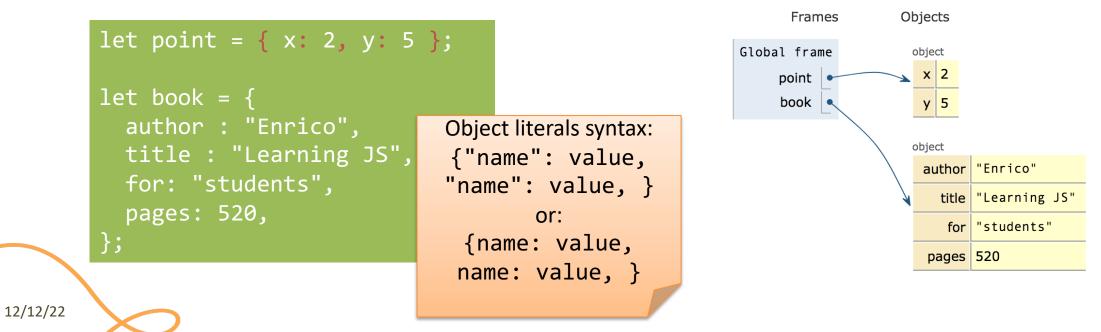

# **Object Properties**

#### Property names are ...

- Identified as a string
- Must be unique in each object
- Created at object initialization
- Added after object creation
   With assignment
- Deleted after object creation
  - With delete operator

#### Property values are ...

- Reference to any JS value
- Stored inside the object
- May be primitive types
- May be arrays, other objects, ...
  - Beware: the object stores the reference, the value is *outside*
- May also be functions (methods)

#### Accessing properties

• Dot (.) or square brackets [] notation

```
let book = {
  author : "Enrico",
  title : "Learning JS",
  for: "students",
  pages: 340,
  "chapter pages": [90,50,60,140]
};
let person = book.author;
let name = book["author"];
let numPages =
    book["chapter pages"];
book.title = "Advanced JS";
book["pages"] = 340;
```

The . dot notation and omitting the quotes are allowed when the property name is a valid identifier, only. book.title or book['title'] book['my title'] and not book.my title

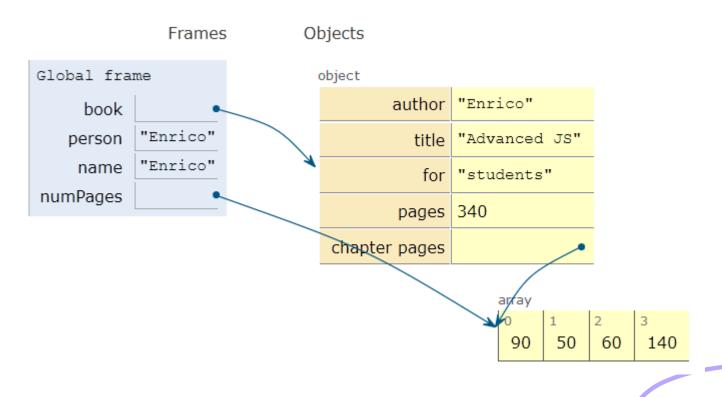

#### Objects as associative arrays

- The [] syntax looks like array access, but the index is a string
  - Generally known as *associative arrays*
- Setting a non-existing property creates it:
  - person["telephone"] = "0110901234";
  - person.telephone = "0110901234";
- Deleting properties
  - delete person.telephone;
  - delete person["telephone"];

#### Computed property names

- Flexibility in creating object properties
  - {[prop]:value} -> creates an
     object with property name equal to
     the value of the variable prop
  - [] can contain more complex expressions: e.g., i-th line of an object with multiple "address" properties (address1, address2, ...): person["address"+i]
    - Using expressions is not recommended...

- Beware of quotes:
  - book["title"] -> property called
     title
    - Equivalent to book.title
  - book[title] -> property called
     with the value of variable title (if
     exists)
    - If title=="author", then equivalent to book["author"]
    - No equivalent in dot-notation

#### Property access errors

- If a property is not defined, the (attempted) access returns undefined
- If unsure, must check before accessing
  - Remember: undefined is *falsy*, you may use it in Boolean expressions

```
let surname = undefined;
if (book) {
    if (book.author) {
        surname = book.author.surname;
    }
}
```

surname = book && book.author && book.author.surname;

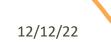

#### Iterating over properties

• for .. in iterates over the properties

```
for( let a in {x: 0, y:3}) {
    console.log(a) ;
}
x
y
```

```
let book = {
   author : "Enrico",
   pages: 340,
   chapterPages: [90,50,60,140],
};
fon (const_prop_in_book)
```

```
for (const prop in book)
   console.log(`${prop} = ${book[prop]}`);
```

author = Enrico
pages = 340
chapterPages = 90,50,60,140

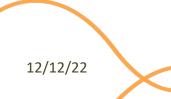

#### Iterating over properties

• All the (enumerable) properties names (keys) of an object can be accessed as an array, with:

- let keys = Object.keys(my\_object) ;

- All pairs [key, value] are returned as an array with:
  - let keys\_values = Object.entries(my\_object)

[ [ 'author', 'Enrico' ], [ 'pages', 340 ] ]

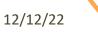

[ 'author', 'pages' ]

## Copying objects

let book = {
 author : "Enrico",
 pages: 340,
};
let book2 = book; // ALIAS

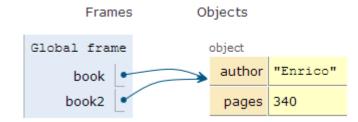

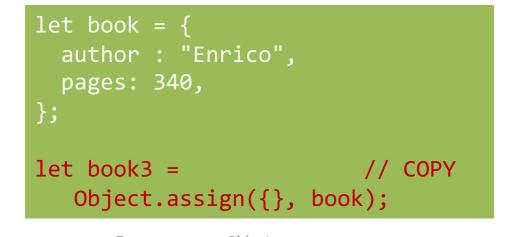

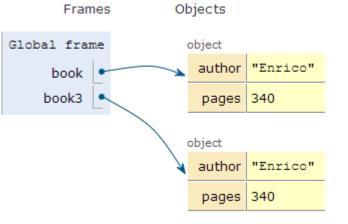

# Object.assign

- let new\_object = Object.assign(target, source);
- Assigns all the properties from the source object to the target one
- The target may be an existing object
- The target may be a new object: { }
- Returns the target object (after modification)

## Beware! Shallow copy, only

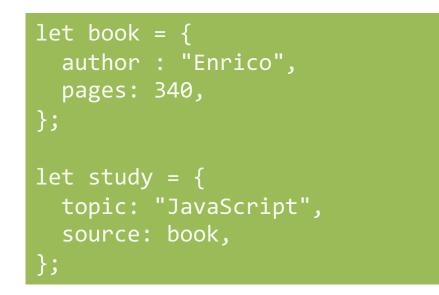

let study2 = Object.assign({},
study);

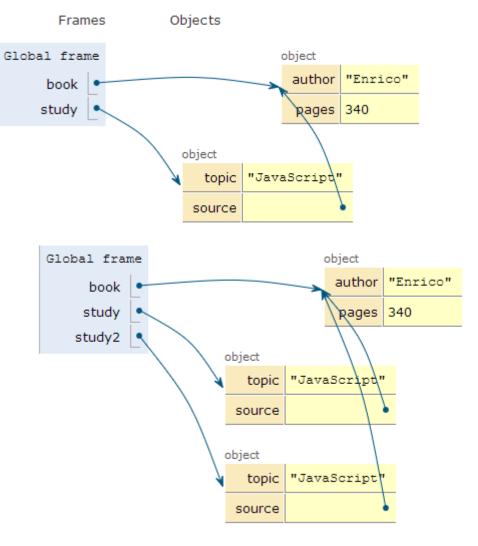

## Merge properties (on existing object)

• Object.assign(target, source, default values, ..);

```
let book = {
   author : "Enrico",
   pages: 340,
};
let book2 = Object.assign(
   book, {title: "JS"}
);
```

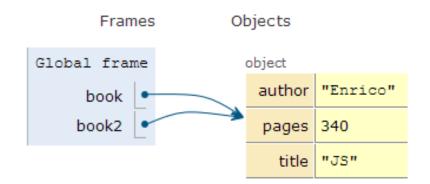

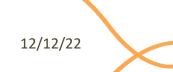

### Merge properties (on new object)

• Object.assign(target, source, default values, ..);

```
let book = {
   author : "Enrico",
   pages: 340,
};
let book2 = Object.assign(
   {}, book, {title: "JS"}
);
```

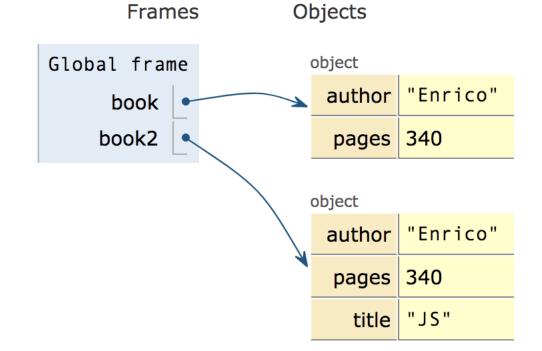

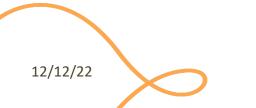

## Checking if properties exist

- Operator in
  - Returns true if property is in the object. Do not use with Array

```
let book = {
   author : "Enrico",
   pages: 340,
};
console.log('author' in book);
delete book.author;
console.log('author' in book);
```

true false

```
const v=['a','b','c'];
```

```
console.log('b' in v);
```

console.log('PI' in Math);

false true

### Object creation (equivalent methods)

- By object literal: const point = {x:2, y:5};
  By object literal (empty object): const point = {};
- By constructor: const point = new Object();
- By object static method create: const point = Object.create({x:2,y:5}) ;
- Using a constructor function

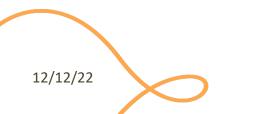

Preferred

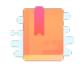

JavaScript: The Definitive Guide, 7th Edition Chapter 7. Functions

JavaScript – The language of the Web

#### **FUNCTIONS**

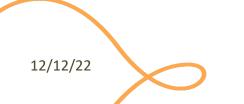

92

### Functions

- One of the most important elements in JavaScript
- Delimits a block of code with a private scope
- Can accept parameters and returns one value
   Can also be an object
- Functions themselves are objects in JavaScript
  - They can be assigned to a variable
  - Can be passed as an argument
  - Used as a return value

#### Declaring functions: 3 ways

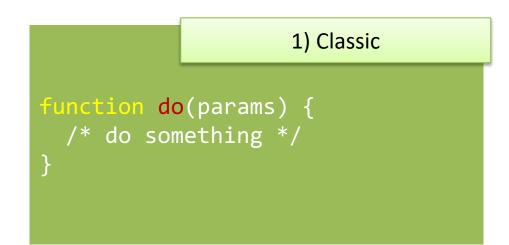

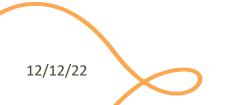

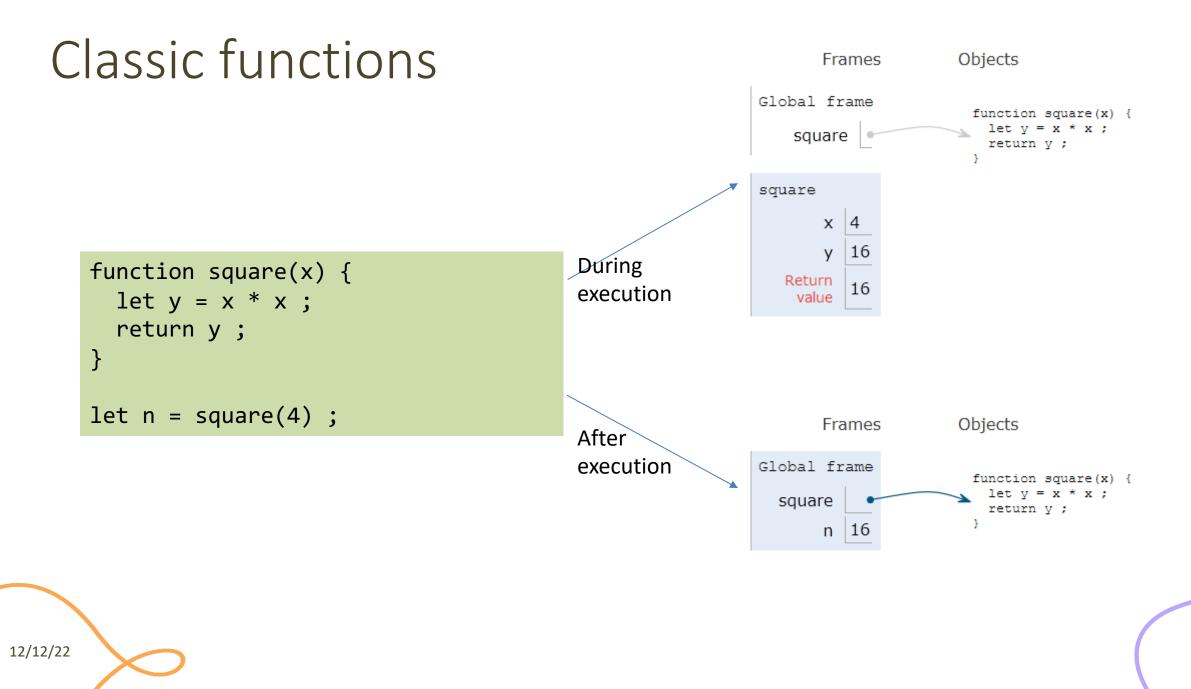

#### Parameters

- Comma-separated list of parameter names
  - May assign a default value, e.g., function(a, b=1) {}
- Parameters are passed by-value
  - Copies of the reference to the object
- Parameters that are not passed in the function call get the value 'undefined'
- Check missing/optional parameters with:
  - if(p===undefined) p = default\_value ;
  - p = p || default\_value ;

### Variable number of parameters

• Syntax for functions with variable number of parameters, using the ... operator (called "rest")

function fun (par1, par2, ...arr) { }

• The "rest" parameter must be the last, and will deposit all extra arguments into an array

```
function sumAll(initVal, ...arr) {
  let sum = initVal;
  for (let a of arr) sum += a;
  return sum;
}
```

```
sumAll(0, 2, 4, 5); // 11
```

#### Declaring functions: 3 ways

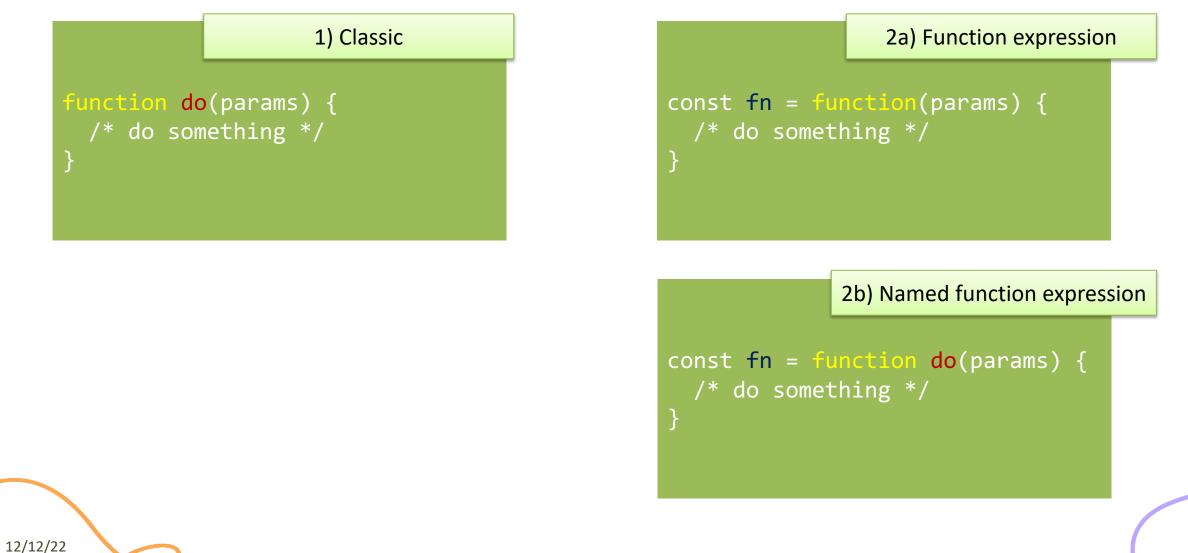

### Function expression: indistinguishable

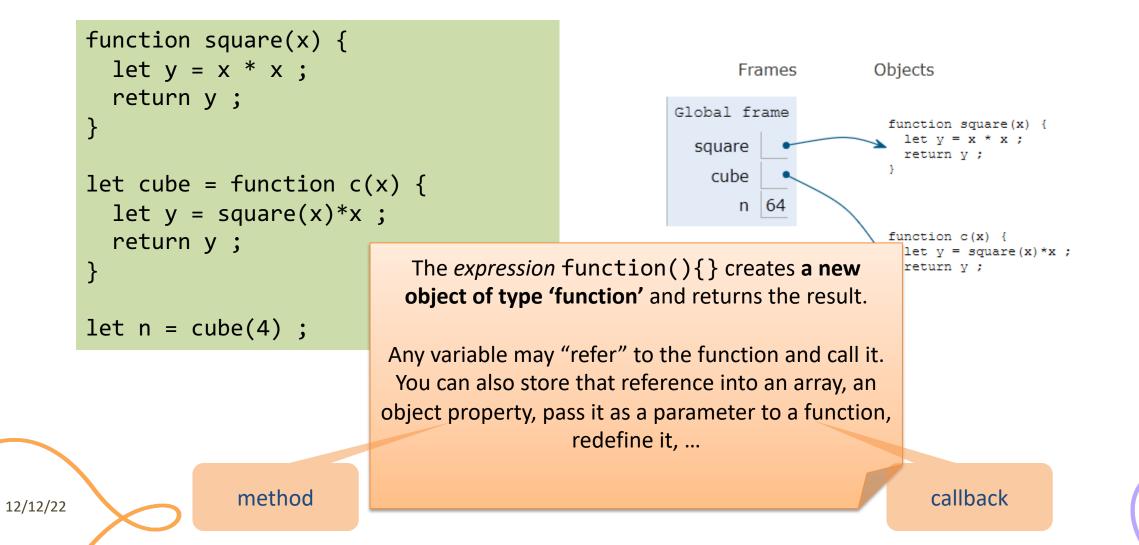

### Declaring functions: 3 ways

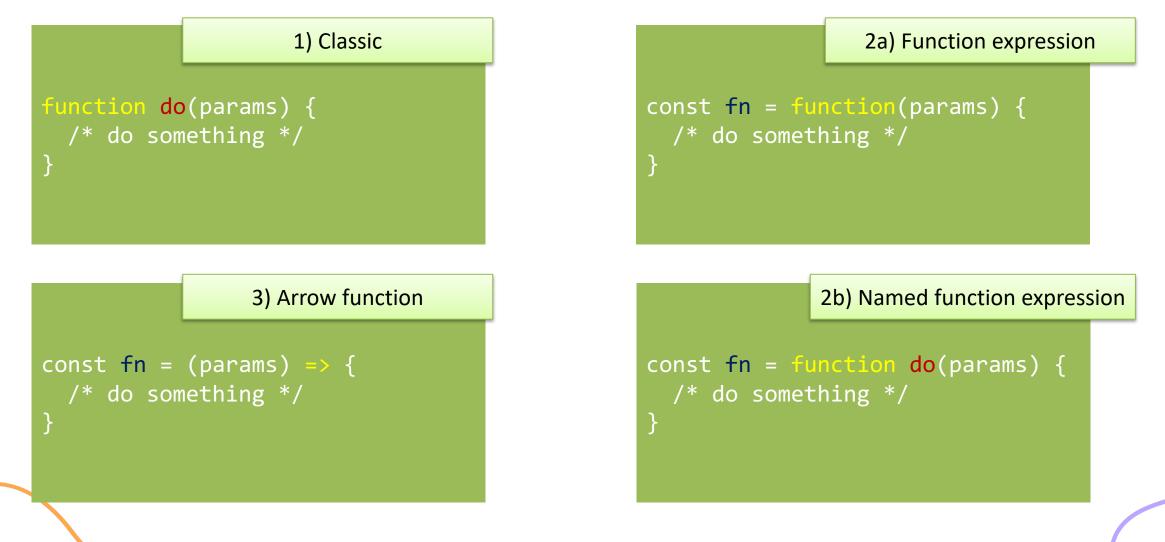

#### Arrow Function: just a shortcut

```
function square(x) {
  let y = x * x;
  return y ;
}
let cube = function c(x) {
  let y = square(x)*x;
  return y ;
}
let fourth = (x) =  { return
square(x)*square(x) ; }
let n = fourth(4);
```

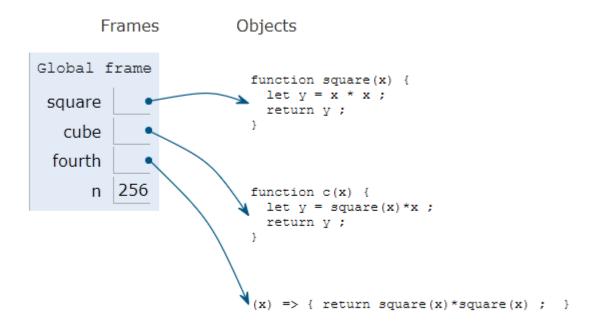

#### Parameters in arrow functions

const fun = () => { /\* do something \*/ } // no params

const fun = param => { /\* do something \*/ } // 1 param

const fun = (param) => { /\* do something \*/ } // 1 param

const fun = (par1, par2) => { /\* smtg \*/ } // 2 params

const fun = (par1 = 1, par2 = 'abc') => { /\* smtg \*/ } // default values

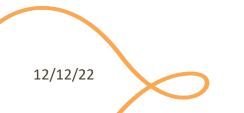

#### Return value

- Default: undefined
- Use return to return a value
- Only one value can be returned
- However, objects (or arrays) can be returned const fun = () => { return ['hello', 5]; } const [ str, num ] = fun(); console.log(str);
- Arrow functions have implicit return if there is only one value

```
let fourth = (x) => { return square(x)*square(x) ; }
let fourth = x => square(x)*square(x) ;
```

# Nested functions

• Function can be nested, i.e., defined within another function

```
function hypotenuse(a, b) {
   const square = x => x*x ;
   return Math.sqrt(square(a) + square(b));
}
- Preferred in nested functions
```

```
function hypotenuse(a, b) {
   function square(x) { return x*x; }
   return Math.sqrt(square(a) + square(b));
}
```

- The inner function is *scoped within* the external function and cannot be called outside
- The inner function might access variables declared in the outside function

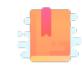

JavaScript: The Definitive Guide, 7th Edition Chapter 9.4 Dates and Times

Mozilla Developer Network Web technology for developers » JavaScript » JavaScript reference » Standard built-in objects » Date

Day.js https://day.js.org/en/

JavaScript – The language of the Web

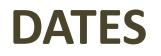

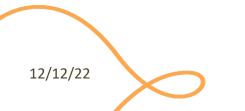

### Date object

- Store a time instant with *millisecond* precision, counted from Jan 1, 1970 UTC (Unix Epoch)
- Careful with time zones
  - Most methods work in local time (not UTC) the computer is set to

UTC vs Local time zone are confusing. > new Date('2020-03-18') 2020-03-18T00:00:00.000Z > new Date('18 March 2020') 2020-03-17T23:00:00.000Z

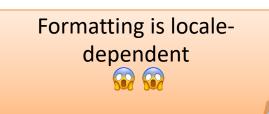

let now = new Date();

```
let newYearMorning = new Date(
2021, // Year 2021
0, // January (from 0)
1, // 1st
18, 15, 10, 743);
// 18:15:10.743, local time
```

Comparisons are difficult (no way to specify which fields you want, must set them to zero explicitly)

# Serious JS date/time handling libraries

| 🚾 Dayjs 🖓 🐨 33.60                                                                                                    |        |
|----------------------------------------------------------------------------------------------------|--------|
|                                                                                                    |        |
| Day.js                                                                                                    |        |
| Fast 2k8 alternative to Moment js with the same modern API                                                                                                    |        |
| GIT STARTED                                                                                                    | $\sim$ |
|                                                                                                    |        |
| Why Day,js?                                                                                                    |        |
| 246                                                                                                    |        |
| Less JavaScript to download, parse and execute, leaving more time for your code.                                                                                        |        |
| Simple                                                                                                    |        |
| Days is a minimalist JanuScript Brany that parses, validates, manipulates, and displays dates and times for modern browsers with a largely Moment ji-compatible<br>API. |        |
| If you use Momentijs, you already know how to use Day js.                                                                                                    |        |
| Immutable                                                                                                    |        |
| All API operations that change the Dayjs object will return a new instance instead.                                                                                     |        |
| This helps prevent bugs and avoid long debugging sessions.                                                                                                    |        |
| Hên .                                                                                                    |        |
| Day js has great support for internationalization. But none of them will be included in your build unless you use them.                                                 |        |
| Sponsors                                                                                                    |        |
|                                                                                                    |        |
|                                                                                                    |        |
|                                                                                                    |        |
| Comunity                                                                                                    |        |
| Gittar                                                                                                    |        |
| ox Chira Miror 4-2582/8-264                                                                                                    |        |
| <br>Sitemap                                                                                                    |        |

| A powerful, mode                                                                                                    | Luxon<br>A powerful modern, and friendly wrapper for JavaScript dates and times.                                                                                                    |                                                                                                    |      |  |
|----------------------------------------------------------------------------------------------------|----------------------------------------------------------------------------------------------------|----------------------------------------------------------------------------------------------------|------|--|
| Features<br>• Duartine, brain<br>• Paraign and the<br>• National for the<br>• Content advance<br>• All deca<br>• Content advance<br>• Content advance<br>• Content | • Outfittes Detection, and internal Types.     • Internation, developmentation, usand Popusos API.     • Internation development (see locale or tz Res).     • Native time zone and infl support (see locale or tz Res).     Documentation     • Orientation     • Orientation     • Alf deca     • Internation |                                                                                                    |      |  |
| Download                                                                                                    |                                                                                                    |                                                                                                    |      |  |
| Browser global                                                                                                    | Debug Minified                                                                                                    | Exports a global variable called "haton". Use it like this<br>scoriget pre-"lawon.js">//scriget<br>corriget/blawon.tate/like.net/j.//scriget<br>See the install instructions for details on older browsers, including IE 11. | Demo |  |
| Node                                                                                                    | nge install luxon                                                                                                    | Luxon as a Nodejs module<br>var ( batafime ) = require('laxon');<br>Datefime.now();                                                                                                    |      |  |
| AMD                                                                                                    | Dohuo Minified                                                                                                    | Lunon as an AMD module. Use with Remittals: Sustem is and co.on                                                                                                    | Domo |  |

https://day.js.org/

#### https://moment.github.io/luxon/

| Morrani (j. 729)<br>Paris, validato, maripadato,<br>and display dates and times in Javabicippt, | Containing ang Alevent in an ang Alevent in ang Alevent in ang Ale |
|-------------------------------------------------------------------------------------------------|----------------------------------------------------------------------------------------------------|
|                                                                                                 | Black Lives Matter<br>If a not conditiones that divide as it a cut installing to incorporate, accorpt<br>and conductant theorem differences - scalar Loads<br>Content Weekeed Hill Healt Weekeel Cater and Healt                                                                                                    |
|                                                                                                 | Devrival instal                                                                                                    |
|                                                                                                 | Format Dates                                                                                                    |

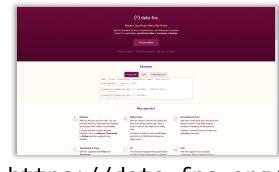

https://date-fns.org/

https://js-joda.github.io/js-joda/

# Day.js Library

#### DAY.JS <a href="https://day.js.org/">https://day.js.org/</a>

- Goals
  - Compatible with moment.js
    - But very small (2kB)
  - Works in nodejs and in the browser
  - All objects are *immutable* 
    - All API functions that modify a date, will always return a new object instance
  - Localization
  - Plugin system for extending functionality

#### Browser

<script src="path/to/dayjs/dayjs.min.js"></script>
<script>
 dayjs().format()
</script>

#### CDN resource

Day.js can be included by way of a CDN provider like cdnjs.com, unpkg and jsDelivr ...

#### <!-- CDN example (jsDelivr) --> <script src="https://cdn.jsdelivr.net/npm/dayjs@1/dayjs.min.js"></script> <script>dayjs().format()</script>

Check here for more information about loading locale and plugin.

12/12/22

EDIT

### Basic operations with Day.js

#### Creating date objects - dayjs() constructor

By default, Day.js parses in local time

#### **Displaying date objects – format()**

console.log(now.format('YYYY-MM [on the] DD'));
 2021-03 on the 02

console.log(now.toString());
 Tue, 02 Mar 2021 15:43:46 GMT

By default, Day.js displays in local time

https://day.js.org/docs/en/parse/parse

### Get/Set date/time components

```
# obj.unit() -> get
# obj.unit(new_val) -> set
```

| https:/ | /day.js.org | /docs/en/ | 'get-set/ | get-set  |
|---------|-------------|-----------|-----------|----------|
|         |             |           |           | <u> </u> |

| 3 | Unit        | Shorthand | Description                              |
|---|-------------|-----------|------------------------------------------|
|   | date        | D         | Date of Month                            |
|   | day         | d         | Day of Week (Sunday as 0, Saturday as 6) |
|   | month       | М         | Month (January as 0, December as 11)     |
|   | year        | У         | Year                                     |
|   | hour        | h         | Hour                                     |
|   | minute      | m         | Minute                                   |
|   | second      | S         | Second                                   |
|   | millisecond | ms        | Millisecond                              |

### Date Manipulation and Comparison

let wow = dayjs('2019-01-25').add(1, 'day').subtract(1, 'year').year(2009).toString() ;
// "Sun, 25 Jan 2009 23:00:00 GMT"

- Methods to "modify" a date (and return a modified one)
- .add/.subtract
- .startOf/.endOf
- d1.diff(d2, 'unit')
- Specify the unit to be added/subtracted/rounded
- Can be easily chained

- Day.js objects can be compared
- .isBefore/.isSame/
   .isAfter
- .isBetween
- .isLeapYear/.daysInMonth

# Day.js Plugins

- To keep install size minimal, several functions are only available in *plugins*
- Plugins must be
  - Loaded

- Registered into the libraries
- Then, functions may be freely used

```
const isLeapYear =
   require('dayjs/plugin/isLeapYear');
    // load plugin
dayjs.extend(isLeapYear);
    // register plugin
console.log(now.isLeapYear());
    // use function
```

# Advanced Day.js Topics

- Localization / Internationalization
  - Language-aware and locale-aware parsing and formatting
  - Various formatting patterns for different locales/languages

- Durations
  - Measuring time intervals (the difference between two time instants)
  - Interval arithmetic
- Time Zones
  - Conversion between time zones

#### License

- These slides are distributed under a Creative Commons license "Attribution-NonCommercial-ShareAlike 4.0 International (CC BY-NC-SA 4.0)"
- You are free to:

- Share copy and redistribute the material in any medium or format
- Adapt remix, transform, and build upon the material
- The licensor cannot revoke these freedoms as long as you follow the license terms.
- Under the following terms:
  - Attribution You must give <u>appropriate credit</u>, provide a link to the license, and <u>indicate if changes were</u> <u>made</u>. You may do so in any reasonable manner, but not in any way that suggests the licensor endorses you or your use.
  - NonCommercial You may not use the material for <u>commercial purposes</u>.
  - ShareAlike If you remix, transform, or build upon the material, you must distribute your contributions under the <u>same license</u> as the original.
  - No additional restrictions You may not apply legal terms or <u>technological measures</u> that legally restrict others from doing anything the license permits.
- https://creativecommons.org/licenses/by-nc-sa/4.0/

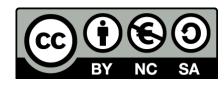